Вінницький національний технічний університет (повне найменування вищого навчального закладу) Факультет комп'ютерних систем і автоматики (повне найменування інституту) Кафедра метрології та промислової автоматики (повна назва кафедри)

# **Пояснювальна записка**

до магістерської кваліфікаційної роботи

магістр (освітній ступень)

на тему: Прилад для вимірювання мікропереміщень в дилатометричних

дослідженнях

Виконав: студент 2 курсу, групи КІВТ-18м спеціальності 152 – Метрологія та інформаційно-вимірювальна техніка (освітня програма: комп'ютеризовані інформаційно-вимірювальні технології) (шифр і назва спеціальності)

\_\_\_\_\_\_\_\_\_\_\_Каращенко М.І.\_\_\_\_\_\_\_\_\_

 (прізвище та ініціали) Керівник Возняк О.М. (прізвище та ініціали) Рецензент Тужанський С.Є. \_\_\_\_\_\_ (прізвище та ініціали)

Вінниця - 2019 року

Вінницький національний технічний університет

( повне найменування вищого навчального закладу )

Факультет комп'ютерних систем і автоматики Кафедра метрології та промислової автоматики Освітній ступень магістр Спеціальність 152 – Метрологія та інформаційно-вимірювальна техніка (освітня програма: комп'ютеризовані інформаційно-вимірювальні технології) **<u>(или программ полят готоргообили пер</u>** 

### **ЗАТВЕРДЖУЮ**

Завідувач кафедри МПА  **\_\_\_\_\_\_\_\_\_\_** д.т.н., проф. Кучерук В.Ю. **20** року

### **З А В Д А Н Н Я НА МАГІСТЕРСЬКУ КВАЛІФІКАЦІЙНУ РОБОТУ СТУДЕНТУ**

Карашенко Марії Ігорівни

(прізвище, ім'я, по батькові)

1. Тема роботи Прилад для вимірювання мікропереміщень в дилатометричних дослідженнях

керівник роботи Возняк Олександр Миколайович, к.т.н., доцент

( прізвище, ім'я, по батькові, науковий ступінь, вчене звання)

затверджені наказом вищого навчального закладу від "02" 10 2019 року № 254

2. Строк подання студентом роботи

3. Вихідні дані до роботи\_ Окремий цифровий пристрій з можливістю підключення до ПК; діапазон вимірювання мікропереміщень 0,1 – 10 мкм; граничне значення похибки вимірювання –1,5 %; Тип первинного вимірювального перетворювача - ємнісний

 $\mathcal{L}_\text{max} = \mathcal{L}_\text{max} = \mathcal{$ 

4. Зміст розрахунково-пояснювальної записки (перелік питань, які потрібно розробити) Дилатометрія, розробка структурної схеми приладу для вимірювання мікропереміщень в дилатометричних дослідженнях, розробка функціональної схеми приладу для вимірювання мікропереміщень в дилатометричних дослідженнях, розробка принципової схеми та електричні розрахунки схеми приладу для вимірювання мікропереміщень в дилатометричних дослідженнях, розробка програмного забезпечення, метрологічні характеристики вимірювального каналу мікропереміщення

5. Перелік графічного матеріалу (з точним зазначенням обов'язкових креслень)

Технічне завдання на магістерську кваліфікаційну роботу, схема електрична структурна, схема електрична принципова, перелік елементів, схема роботи програми, лістинг програми, методика розрахунку адитивної та мультиплікативної складової похибки

## 6. Консультанти розділів роботи

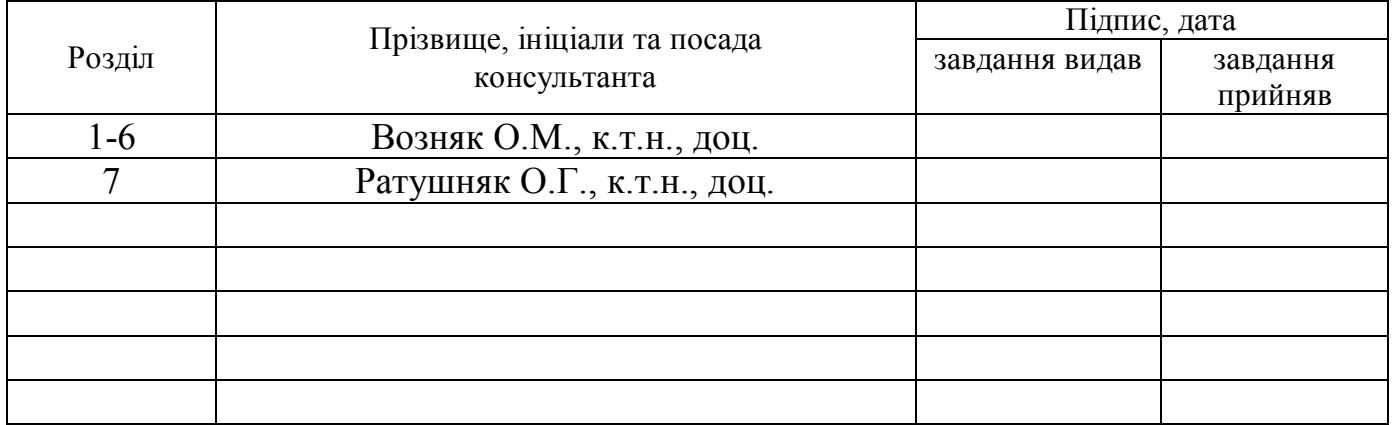

## 7. Дата видачі завдання 02 вересня 2019 р.

# **КАЛЕНДАРНИЙ ПЛАН**

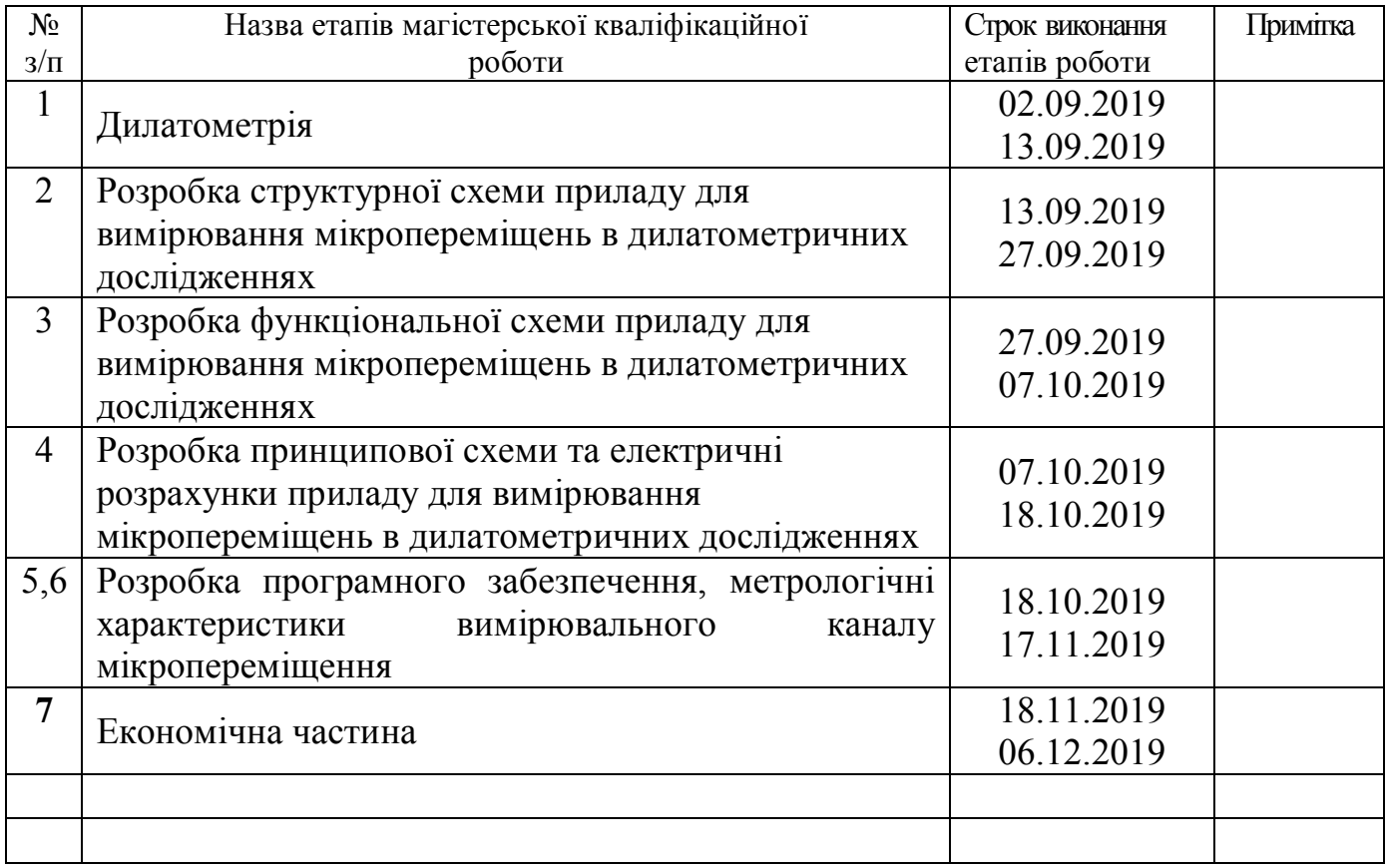

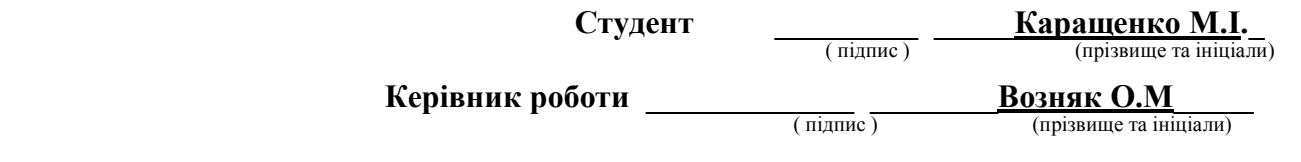

#### РЕФЕРАТ

В магістерській кваліфікаційній роботі виконується розробка приладу для вимірювання мікропереміщення в дилатометричних дослідженнях.

В першому розділі проводиться огляд загальних відомостей про механізм теплового розширення та методів вимірювання температурного коефіцієнта лінійного розширення.

У другому розділі пропонуються варіанти структур приладу для вимірювання мікропереміщень ,проводиться критеріальний аналіз,в результаті якого обрано структуру для подальшого дослідження

У третьому та четвертому розділах проводиться розробка функціональної та принципової схем, наводяться основні електричні розрахунки.

У п'ятому розділі розробляється алгоритмічне та програмне забезпечення.

Шостий розділ присвячений метрологічному забезпеченню, отримано аналітичний вираз, який описує функцію перетворення, оцінені основін метрологічні характеристики

Доцільність розробки підтверджено економічними розрахунками.

#### **ABSTRACT**

In master's qualification work the development of a device for measuring micro-displacement in dilatometric studies is performed.

The first section reviews the general information on the mechanism of thermal expansion and the methods for measuring the temperature coefficient of linear expansion.

In the second section, the variants of the structures of the microdisplacement measuring device are proposed, the criterion analysis is performed, the structure of which is selected for further study

In the third and fourth sections, the development of functional and schematic diagrams, the basic electrical calculations.

Section 5 develops algorithmic and software.

The sixth section is devoted to metrological support, an analytical expression is obtained, which describes the transformation function, the estimated basics of metrological characteristics

The feasibility of the development is confirmed by economic calculations.

## ЗМІСТ

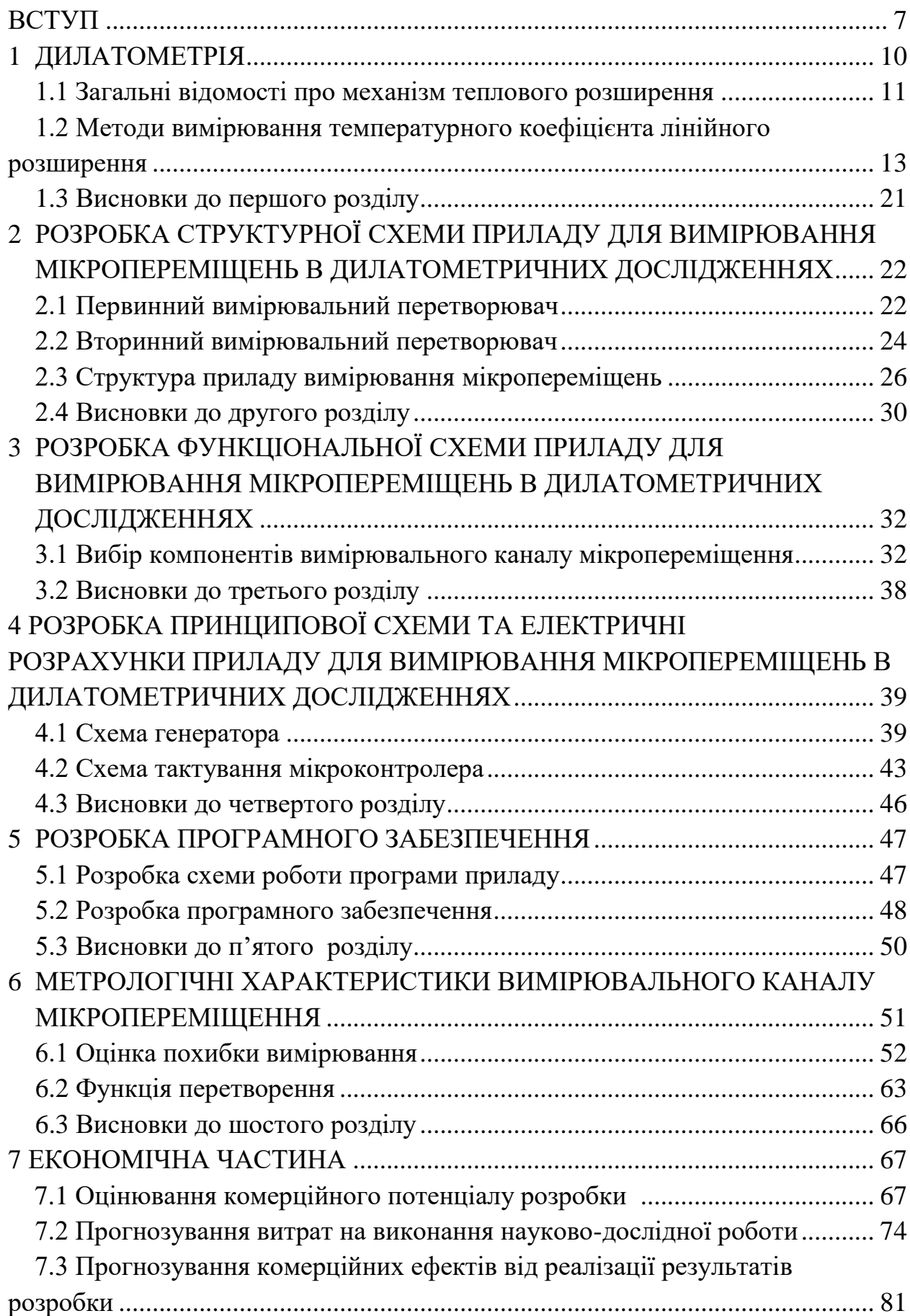

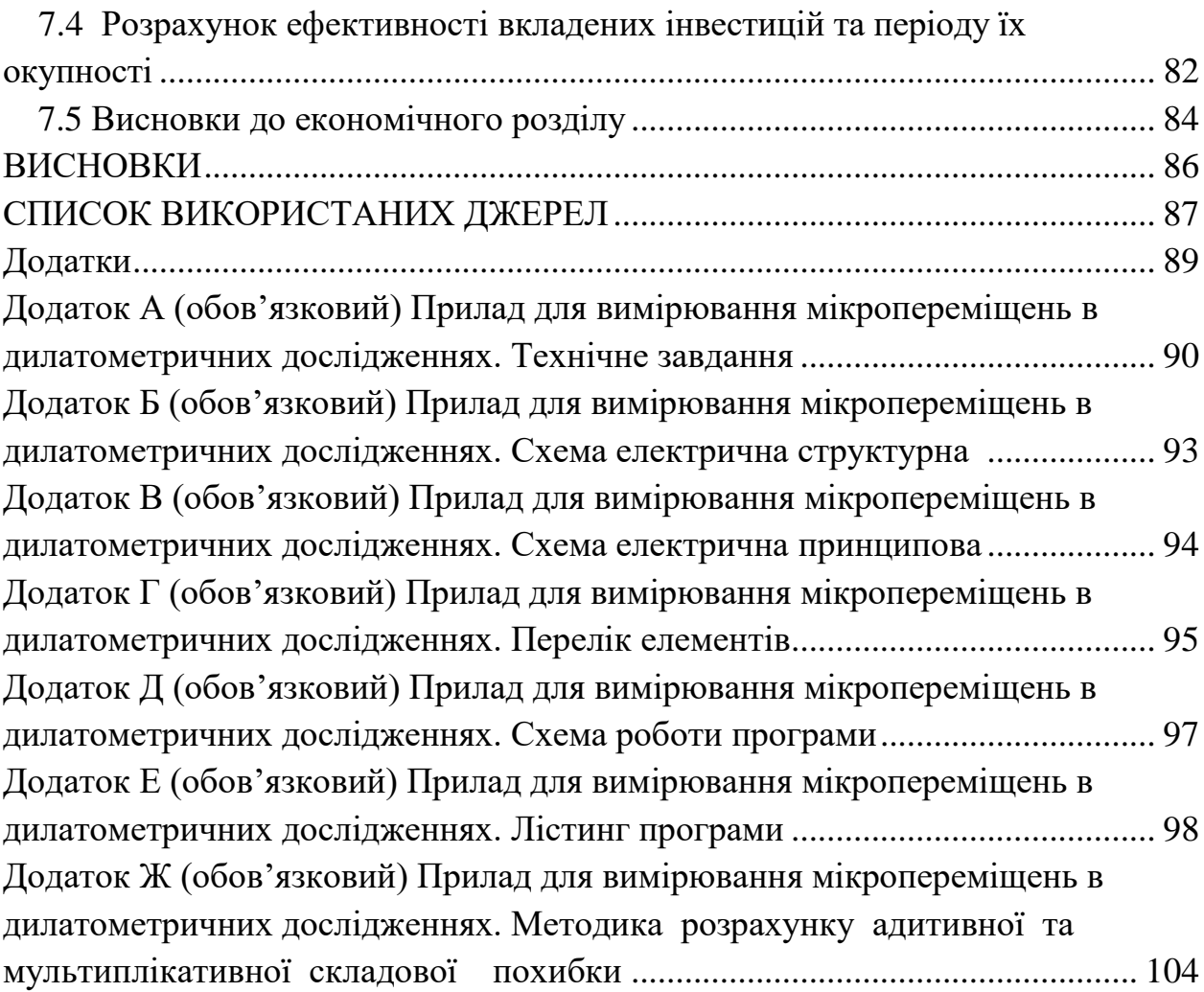

#### ВСТУП

Зміна геометричних розмірів під впливом зовнішніх умов, тобто при зміні температури, тиску, електричного і магнітного полів, іонізуючого випромінювання тощо - фундаментальна властивість для переважної більшості матеріалів.

Врахування теплового розширення, має бути практично у всіх сучасних галузях техніки і технологій, які використовують точне сполучення деталей, що функціонують при змінних температурах.

Дослідження теплового розширення дозволяють отримувати відомості про сили, що діють між атомами, а також оцінювати анізотропію і ангармонізм міжатомної взаємодії в твердих тілах. Точні виміри температурного коефіцієнта лінійного розширення (ТКЛР) необхідні також при фундаментальних дослідженнях, наприклад освіти точкових дефектів або фазових перетворень у фізиці твердого тіла, при вирішенні питань прикладного характеру, зокрема вивченні можливостей застосування нових конструкційних матеріалів із заданими властивостями (прецизійних сплавів, оптичних матеріалів , композитів і т.д.), з єднань матеріалів з різними ТКЛР, а також матеріалів, що працюють в складних температурних умовах[1].

Отже з огляду на те, що сьогодні з'являється велика номенклатура сучасних нових матеріалів **актуальними** залишаються задачі, пов'язані з дилатометричними дослідженнями.

**Мета та задачі дослідження**. Метою та задачею дослідження є підвищення точності вимірювання мікропереміщень за рахунок використання у вимірювальному каналі ємнісного первинного вимірювального перетворювача, який у порівнянні з іншими має значно більшу чутливість. Для досягнення мети сформовані наступні задачі:

> 1. Провести огляд методів та засобів вимірювань мікропереміщень в дилатометричних дослідженнях;

- 2. Запропонувати структуру засобу з використанням ємнісного первинного вимірювального перетворювача;
- 3. Розробити функціональну та принципову схеми приладу для вимірювання мікропереміщення в дилатометричних дослідженнях;
- 4. Отримати аналітичний вираз для функції перетворення вимірювального каналу та оцінити основні метрологічні характеристики;
- 5. Підтвердити економічну доцільність розробки.

**Об'єктом роботи** є процес вимірювання мікропереміщень в дилатометричних дослідженнях.

**Предметом роботи** є прилад для вимірювання мікропереміщень в дилатометричних дослідженнях.

**Методи дослідження**. Для вирішення поставлених в роботі задач використовувались методи наукового пошуку, пошуку інформації в мережі Internet. В ході експериментальних досліджень використовувались методи планування експерименту, чисельні методи. Для розроблення програмно – технічної частини приладу для вимірювання мікропереміщень використовувались методи алгоритмізації, програмування, схемо- та системотехніки.

**Наукова новизна**: отримано аналітичний вираз, який пов'язує мікропереміщення на вході вимірювального каналу з цифровим кодом на виході, що дозволияє усувати додаткові похибки не лінійності програмним шляхом.

**Практична новизна** полягає у тому що:

- 1. Запропоновано використати в якості первинного вимірювального перетворювача для визначення мікропереміщення ємнісний датчик.
- 2. Розроблена структура приладу вимірювання мікропереміщень з ємнісним первинним вимірювальним перетворювачем.

**Апробація.** Попередні результати роботи були представлені на конференції «XLVII Науково-технічна конференція факультету комп'ютерних систем і автоматики (2018 та 2019) [18-20]».

Особистий внесок здобувача. Основні положення та результати магістерської кваліфікаційної роботи отримані автором самостійно.

Структура та обсяг магістерської кваліфікаційної роботи. Робота складається зі вступу, 7 розділів, висновків по роботі, переліку використаних джерел та додатків (17 сторінок). Повний обсяг магістерської кваліфікаційної роботи – 105 сторінок.

#### 1 ДИЛАТОМЕТРІЯ

Дилатометрія (від лат. Dilato - розширюю і грец. Metreo - вимірюю) розділ фізики та вимірювальної техніки, що вивчає залежність зміни розмірів тіла від температури, тиску, електричних і магнітних полів, іонізуючого випромінювання і т. д. Дилатометричні дослідження засновані на визначенні теплового розширення тіл і його різних аномалій (при фазових переходах і ін.).

Прилади, що застосовуються в дилатометрії, - дилатометри - мають різні принципи дії [2,3]. У оптико-механічних дилатометрах (ціна поділки: 10<sup>-6</sup>-10<sup>-7</sup> см) зміна розмірів тіла призводить до повороту дзеркала; лінійне розширення вимірюється по зміщенню «світлового зайчика», відбитого від дзеркала. У ємнісних дилатометрах (ціна поділки: 10<sup>-9</sup> см) зміна розмірів зразка змінює ємність електричного конденсатора, який служить датчиком. В індукційних дилатометрах (ціна поділки: 10-9 см) при зміні розмірів зразка змінюється взаємне розташування двох котушок індуктивності і, отже, їх взаємна індуктивність. В інтерференційних дилатометрах (ціна поділки:  $10^{-9}$ ) см) досліджуваний зразок поміщений між дзеркалами інтерферометра; при зміні відстані між ними інтерференційні смуги зсуваються. У резонансних дилатометрах (ціна поділки:  $10^{-12}$  см) датчиком служить об'ємний резонатор, стінки якого виготовлені з досліджуваного матеріалу. Про зміни розміру резонатора визначають по зміні його резонансної частоти.

Одним з найбільш чутливих методів дилатометрії можна вважати рентгенівський структурний аналіз, що дозволяє судити про зміну розмірів тіла зі зміни параметрів кристалічної структури. Конструкція дилатометрів зазвичай передбачає можливість різних зовнішніх впливів на зразок. Особлива увага приділяється обліку зміни розмірів передавальних ланок і інших вузлів дилатометра. Для рідких і газоподібних тіл розглядається тільки об'ємне розширення, яке встановлюється за допомогою каліброваного капіляра, сполучених посудин, вимірювання об'єму рідини, витікає при нагріванні з цілком заповненого рідиною резервуара.

#### 1.1 Загальні відомості про механізм теплового розширення

На даний час теоріям про теплового розширення рідин і твердих тіл присвячена велика кількість робіт. Однак в основному результати таких робіт можуть бути використані лише для кристалів найпростішої будови. Навіть відносно прості за своїм складом оксидна кераміка і оксидне скло з точки зору теорії теплового розширення являють собою дуже складні системи. Тим більше це відноситься до багатокомпонентних систем, керамічних матеріалів і цементів. На відміну від багатьох властивостей, які визначаються головним чином енергетичним станом одного або двох оксидів (наприклад, іонів лужних металів в разі дослідження електричних властивостей), теплове розширення істотно залежить від поведінки всіх вхідних компонентів. Тому обмежимося лише найкоротшим викладом основних теоретичних уявлень.

Згідно квантової теорії теплового розширення твердих одноатомних металів і діелектриків, теплове розширення кристалів пов'язане з нелінійністю коливань їх атомів. У взаємодії між атомами переважає відштовхування, коли відстань менша  $r_0$ , і сила тяжіння, коли вона більша  $r_0$ (рисунок 1.1).

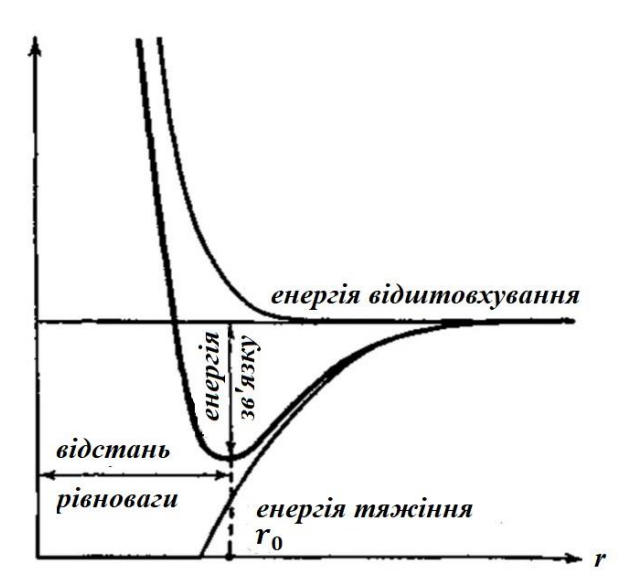

#### Рисунок 1.1 – Схематичне зображення взаємодїї між атомами

При нагріванні матеріалу атом в положенні  $r_0$  здійснює коливання, амплітуда якого залежить від величини температури. При цьому сили відштовхування зростають швидше (більш крутий фронт), ніж сили тяжіння під час видалення атомів від відстані рівноваги (рис. 1.1). Ця асиметрія в характері сил взаємодії між атомами виражається тим сильніше, чим більша повна енергія частинки. При великих зсувах частинка, що коливається буде здійснювати нелінійні коливання. Якщо визначити довжину розглянутої моделі твердого тіла як відстань від центру нерухомого атома (при  $T = 0$  °K вона дорівнює  $r_0$ ) до середнього положення рухомого, що здійснює нейтральні коливання, то з підвищенням температури середнє положення рухомого атома приділяється від нерухомого та розміри моделі збільшуються.

Збільшення розміру твердого тіла при нагріванні визначається за формулою:

$$
\alpha = \frac{x}{r_0} \cdot \frac{1}{T},\tag{1.1}
$$

де:  $x = r - r_0$ , – відношення відстані між частинками  $r$  кристала при температурі Т ° К від його значення рівноваги при температурі 0 °К.

З вище вказаного випливає, що тепловий рух призводить до збільшення відстані між атомами в порівнянні з відстанню, що відповідає мінімуму постійної енергії. Ця робота повинна вимагати витрати додаткової енергії, яка може бути виражена через питому теплоємність. Чим сильніше речовина розширюється при нагріванні, тим більше повинна бути її теплоємність.

Теоретичні формули, що зв'язують теплоємність речовини з термічним коефіцієнтом розширення були виведені декількома авторами і при певних припущеннях наводяться одна до іншої. Термічний коефіцієнт лінійного розширення може бути обчислений за формулою:

$$
\alpha = \frac{3}{2} \cdot \frac{C_v}{U_0},\tag{1.2}
$$

де:  $C_v$  – теплоємність кристалу, Дж / (моль · град);

 $U_0$  – енергія решітки, Дж/моль.

1.2 Методи вимірювання температурного коефіцієнта лінійного розширення

Для визначення ТКЛР силікатних матеріалів використовуються прямі і непрямі методи за допомогою відповідних приладів з наступними вимогами:

- вимірювач видовження досліджуваних зразків повинен володіти високою чутливістю і достатньою точністю;

- нагрівальна піч повинна забезпечувати рівність температур у всіх ділянках досліджуваного зразка;

- пристрій для виміру температури зразка повинен володіти високою точністю і чутливістю;

- прилад повинен бути надійним і простим в експлуатації, а виготовлення досліджуваних зразків не вимагало великих трудовитрат.

До непрямих методів вимірювання ТКЛР відносяться рентгенівський метод, метод подвійної нитки і поляризаційно-оптичний метод.

До прямих або абсолютних методів вимірювання ТКЛР відносяться такі методи, в яких зміна довжини зразка в заданому інтервалі температур фіксується безпосередньо в досліді.

Абсолютні методи

В абсолютних методах зміна довжини зразка в заданому інтервалі температур визначається безпосередньо в досліді. Прилади для вимірювання ТКЛР називаються дилатометрами.

Дилатометр (від лат. Dilato - розширюю) – прилад, що вимірює зміни розмірів тіла, викликані впливом температури, тиску, електричного і магнітного полів, іонізуючого випромінювання або яких-небудь інших чинників. Найбільш важлива характеристика дилатометра - його чутливість до абсолютної зміни розмірів тіла. Поширення отримали оптико-механічні, ємнісні, індукційні, інтерференційні, рентгенівські, резонансні дилатометри.

Оптичні дилатометри надзвичайно різноманітні за конструкцією і принципом дії. У найпростішому випадку зміна довжини зразка визначається шляхом спостереження за зміщенням його торця через мікроскопічні або телескопічні пристрої. Такі дилатометри називають також компараторними (рисунок 1.2).

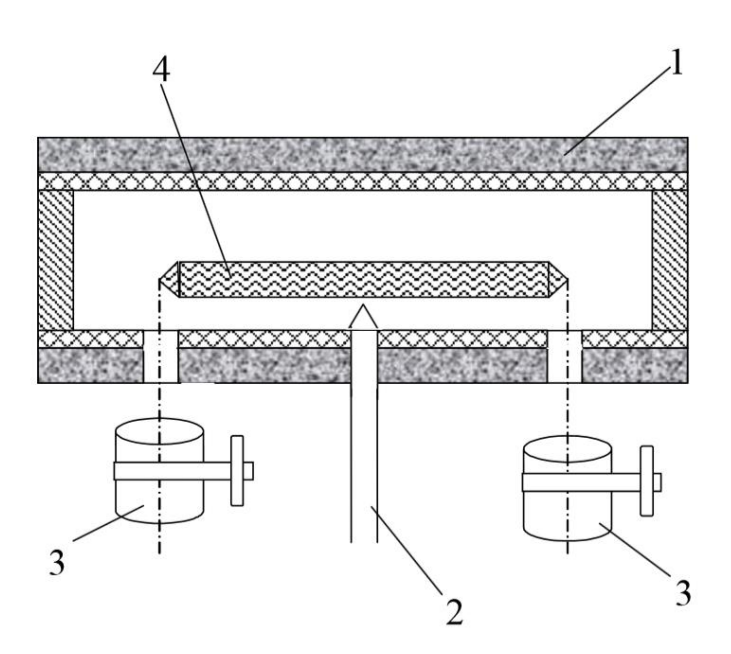

Рисунок 1.2 – Схема компараторного дилатометра з оптичним мікроскопом: 1 – електрична піч; 2 – термопара; 3 – оптичні труби; 4 – зразок.

Зразок у вигляді палички із загостреними кінцями діаметром 3-5 мм, довжиною 100-300 мм встановлюється на підставці так, щоб його кінці його було видно через оглядові вікна. Оптичні труби фокусуються на кінці зразка. З використанням гвинтових окулярометрів вимірюється видовження зразка від температури і розраховується ТКЛР.

Точність ТКЛР скла на компараторному дилатометрі досягає  $\pm$  10<sup>-6</sup> град<sup>-1</sup>. Перевага такого методу полягає в тому, що відсутнє навантаження на зразок і вимірювання довжини зразка здійснюється безконтактно. Основним недоліком є складність здійснення автоматичного запису.

У ємнісних дилатометрах зміна розмірів досліджуваного зразка призводить до зміни ємності конденсатора, яка служить датчиком (іноді поверхня зразка є однією з пластин конденсатора). Для визначення зміни розмірів зразка по зміні ємності прилад попередньо піддається калібруванню. Чутливість ємнісного дилатометра складає: 10<sup>-9</sup> град<sup>-1</sup>.

У індукційних дилатометрах зміна розміру зразка викликає взаємне зміщення котушок індуктивності, що призводить до зміни їх індуктивності взаємної. Для визначення зміни розмірів зразка індукційного дилатометра здійснюють попереднє калібрування приладу. Чутливість індукційного дилатометра:  $10^{-9}$  град<sup>-1</sup>.

У інтерференційному дилатометрі, заснованому на принципі Фізо (рисунок 1.3), отримують інтерференційну картину при освітленні монохроматичним світлом двох оптичних пластин (з кварцу або сапфіру), між якими розташований досліджуваний зразок. Оскільки інтерференційна картина отримується при накладенні пучків світла, відбитих тільки від нижньої площини верхньої пластини і від верхньої площини нижньої (інші картини виключаються з поля зору спеціальним розташуванням пластин), то зсув інтерференційних смуг відбувається тільки при зміні довжини зразка. За зсуву смуг і довжині світлової хвилі розраховують зміну довжини зразка. Чутливість інтерференційного дилатометра:  $10^{-8}$  град<sup>-1</sup>.

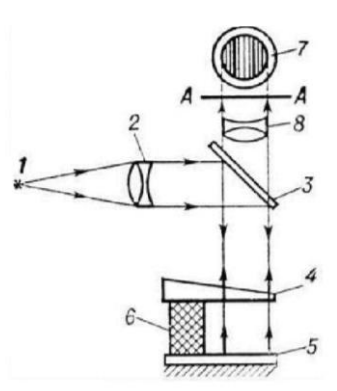

Рисунок 1.3 – Схема інтерференційного дилатометра: 1 - джерело світла;

2 - конденсор; 3 - напівпрозоре дзеркало; 4 - нижня площина верхньої пластини; 5 - верхня площина нижньої пластини; 6 - досліджуваний зразок; 7

- інтерференційна картина в площині А-А; 8 - лінза, що дозволяє

спостерігати інтерференційну картину.

Рентгенівським дилатометром (по суті установкою для рентгеноструктурного аналізу) вимірюють зміну параметрів кристалічної решітки досліджуваного тіла по рентгенограмам, знятим одним з відомих способів. Чутливість рентгенівського дилатометра в перерахунку на макророзміри:  $10^{-5} - 10^{-6}$  град<sup>-1</sup>.

У резонансних дилатометрах датчиком служить порожнистий резонатор, який може бути виготовлений з досліджуваного матеріалу або мати тверду стіну, з'єднану зі зразком. В обох випадках при зміні розмірів досліджуваного зразка змінюється обсяг резонатора, що призводить до зміни резонансної частоти. За зміною резонансної частоти розраховується зміна розмірів зразка. Чутливість резонансного дилатометра становить до 10-12 град $^{-1}$ .

Принцип дії кварцових дилатометрів заснований на визначенні різниці між видовженням зразка з досліджуваного матеріалу і кварцового скла. Температурна межа використання кварцових дилатометрів визначається схильністю кварцового скла кристалізуватися при підвищених температурах. Досвід показує, що при тривалій експлуатації дилатометрів навіть до температур 600-700 °С на поверхні кварцових деталей з'являється кристалічна плівка. При температурі понад 800 °С кристалізація йде більш інтенсивно й експлуатація приладів небажана. Залежно від положення зразка в процесі вимірювання дилатометри поділяють на горизонтальні і вертикальні.

Непрямі методи

Метод подвійної нитки.

Цей метод заснований на вигині скляної нитки, виготовленої з двох різних скляних заготовок, при її нагріванні або охолодженні внаслідок різного теплового розширення скляних шарів, що входять до складу нитки. При визначенні ТКЛР скла використовують нитки довжиною 220-230 мм. Подвійна нитка, що отримується при розтягуванні попередньо спаяних скляних заготовок з відомим і невідомим значеннями ТКЛР, при охолодженні згинається в бік скла, що має більший коефіцієнт термічного розширення. Із зовнішнього боку дуги розташовується скло з меншим значенням ТКЛР. У разі рівного розподілу ТКЛР скляних заготовок нитка залишається прямим. Різницю значень ТКЛР скляних заготовок можна визначити за формулою:

$$
\Delta \alpha = \frac{1.4f \cdot \delta \cdot 10^{-7}}{1 + f^2 \cdot 10^{-4}},
$$
\n(1.3)

де δ – середня товщина нитки, що визначається за допомогою мікрометра, мм;

*f* – стріла прогину нитки в мм при довжині хорди 200 мм.

Цей метод можна використовувати при порівнянні ТКЛР скляних заготовок, в'язкість яких однаково змінюється в залежності від температури, тобто мають приблизно однаковий хімічний склад.

Поляризаційно - оптичний метод.

Поляризаційно-оптичний метод застосовується для визначення з високою точністю різниці в ТКЛР скляних заготовок, спаїв скла і кераміки, скла і металу. Різниця коефіцієнтів розширення порівнюваних матеріалів визначається шляхом вимірювання подвійного заломлення, що виникає в результаті появи напружень в місці спаю.

Рентгенівський метод

Сутність цього методу полягає у визначенні параметра решітки матеріалу при різних температурах за рентгенограмами, що дає можливість розрахувати відносне розширення при нагріванні. Для проведення подібних визначень рентгенівський апарат повинен мати спеціальну високотемпературну піч. Перевагою рентгенівського методу є можливість використання малих зразків і отримання результатів розширення в різних напрямках. До недоліків методу слід віднести складність роботи на установці, що забезпечує прецизійні вимірювання параметрів кристалічної решітки при високих температурах, а також зменшення точності вимірювань при підвищенні температури. Крім того, рентгенівський метод можна застосовувати тільки для чистих кристалів з відомими структурою і параметрами решітки, його не можна використовувати для дослідження кристалічних і багатофазних матеріалів[4].

Прилади для вимірювання мікропереміщень в дилатометричних дослідженнях можна вдосконалювати в такі способи як: підвищення точності та метрологічної надійності, розширенням діапазону вимірювання та підвищення чутливості у ньому, а також розширення функціональних можливостей. Спираючись на результати аналізу очевидним стає той факт, що доцільним буде поставити за мету підвищення точності та чутливості вимірювання в певному діапазоні температур, на противагу підвищення метрологічної надійності.

Кожний з зазначених методів має свої недоліки та переваги, а основні характеристики зведені до таблиці 1.

Таблиця 1.1 – Основні характеристики методів вимірювання мікропереміщень для визначення ТКЛР

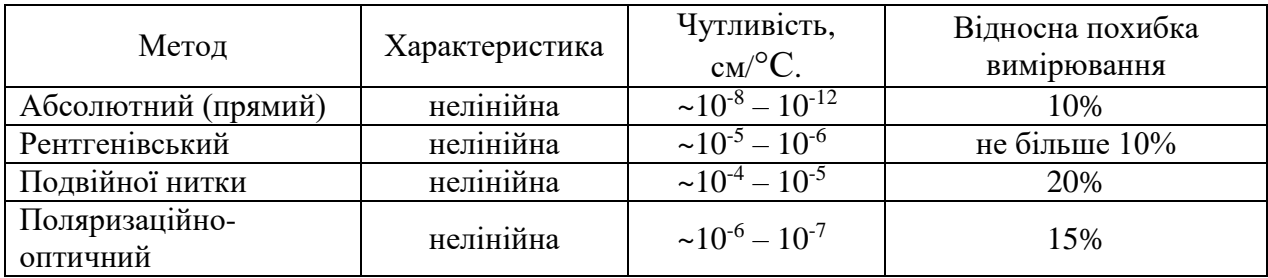

У таблиці 1.2 наведені середні значення температурного коефіцієнту лінійного розширення металів та сплавів в інтервалі температур 0 – 100 °С (якщо не вказана інша температура).

Таблиця 1.2 – Середні значення температурного коефіцієнту лінійного розширення сплавів, металів.

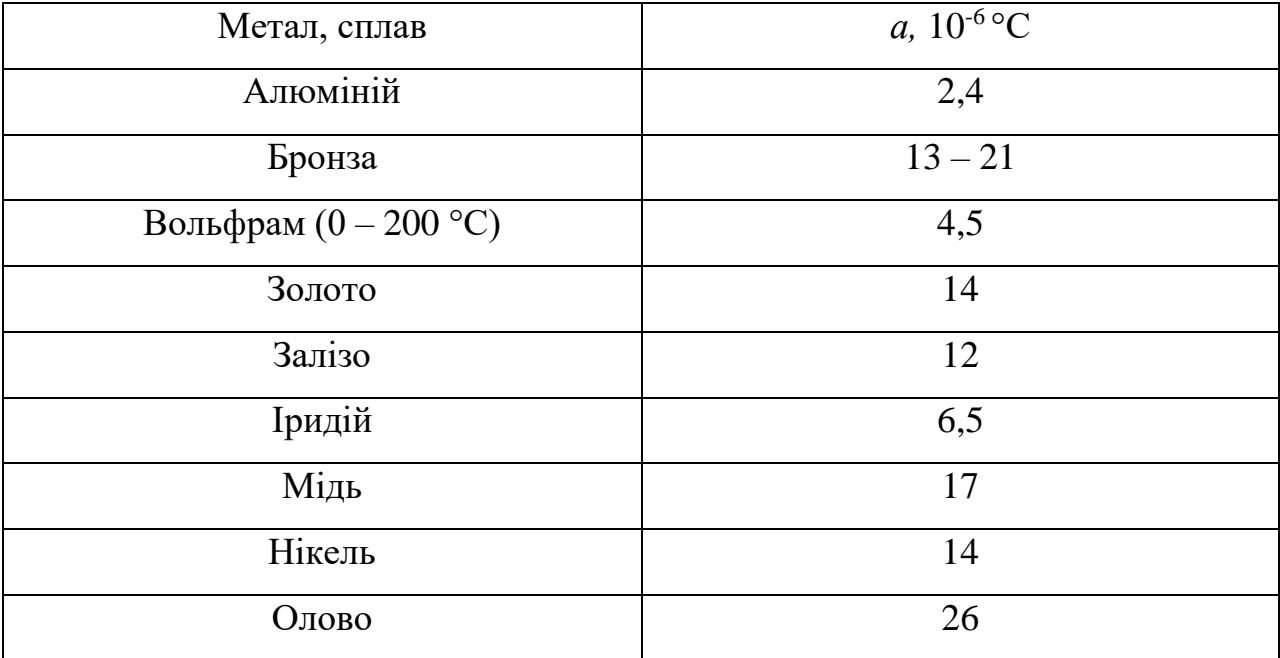

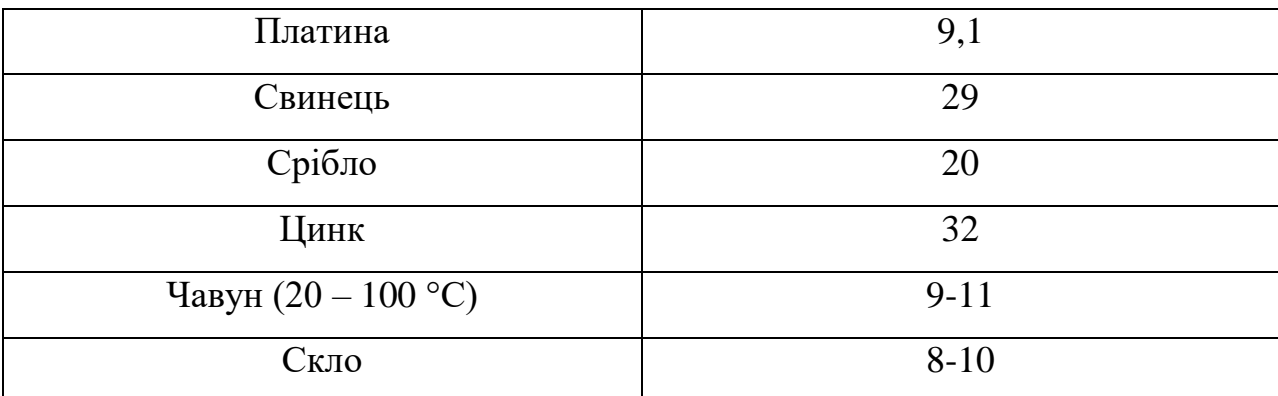

Залежність видовження стержнів (початкової довжини 1 м) від температури показано на рисунку 1.4 [17].

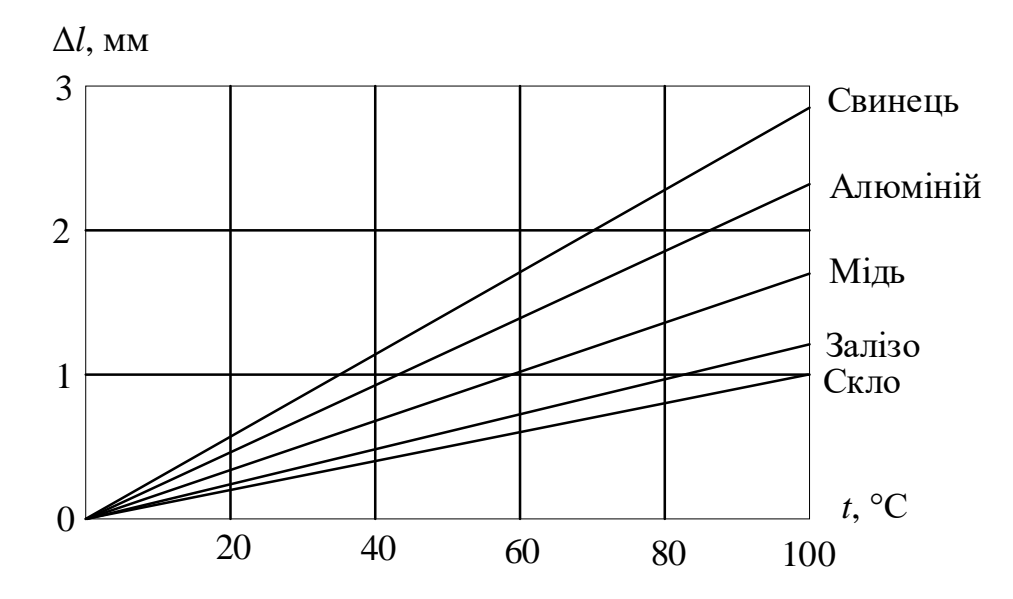

Рисунок 1.4 - Залежність видовження стержнів (початкової довжини 1 м) від температури

1.3 Висновки до першого розділу

Виходячи з даних, які представлені у таблиці 1.1 можна зробити висновок про те, що абсолютні або прямі методи вимірювання мікропереміщень забезпечують більш високі показники в порівнянні з непрямими. Ще однією перевагою абсолютних методів вимірювання є те, що зміна довжини зразка в заданому інтервалі температур визначається безпосередньо з досліду. Як видно з наведених характеристик прямі методи вимірювання забезпечують більшу чутливість при рівних значеннях не

лінійності передатної характеристики. Окрім вище описаних методів перспективним для застосування можна вважати ємнісний метод, так як він забезпечує високу чутливість відносно вимірювань мікропереміщень та має високу роздільну здатність.

## 2 РОЗРОБКА СТРУКТУРНОЇ СХЕМИ ПРИЛАДУ ДЛЯ ВИМІРЮВАННЯ МІКРОПЕРЕМІЩЕНЬ В ДИЛАТОМЕТРИЧНИХ ДОСЛІДЖЕННЯХ

На основі аналізу проведеного у першому розділі було обрано ємнісний перетворювач (датчик) для вимірювання мікропереміщень, оскільки він має високу чутливість, високу роздільну здатність та задовольняє вимоги технічного завдання.

### 2.1 Первинний вимірювальний перетворювач

В якості первинного вимірювального перетворювача обрано ємнісний перетворювач (датчик), в якому фізична величина, яка вимірюється перетворюється у значення ємності. Як відомо та видно з формули 2.1 ємність конденсатора прямо пропорційна діелектричній проникності та площі пластин та обернено пропорційна відстані між цими пластинами.

$$
C = \frac{\varepsilon \varepsilon_0 S}{d},\tag{2.1}
$$

де  $S$  – площа пластин,

- $\epsilon$  відносна діелектрична проникність,
- $\varepsilon_0$  електрична константа (= 8,85 \* 10<sup>-12</sup> Ф/м),
- $d$  відстань між пластинами,

 $C$  – ємність конденсатора.

На сьогоднішній день є декілька типів ємнісних перетворювачів. Це, наприклад, диференційні ємнісні перетворювачі. Принцип їх роботи у тому, що внаслідок переміщення центральної пластини ємність одного конденсатора збільшується, а ємність іншого – зменшується.

Ємнісні перетворювачі також мають широке застосування у визначенні рівня рідини. Ємність між електродами залежить від рівня рідини, оскільки діелектрична проникність контрольованої рідини відрізняється від повітря.

Також застосовують перетворювач – конденсатор, в якого одна пластина переміщується відносно іншої таким чином, що змінюється віддаль між пластинами. Такі перетворювачі застосовуються, в основному, для вимірювань незначних переміщень (менше 1 мм). Саме цей тип конденсатора є найбільш підходящим для вимірювання мікропереміщень.

Ємнісні перетворювачі прості за конструкцією, володіють високою чутливістю та відносно низькою інерційністю. До їх недоліків слід віднести вплив зовнішніх електричних полів, паразитних ємностей, температури, вологості.

Датчики лінійних переміщень

Неелектричні величини, що підлягають вимірюванню і контролю, дуже численні і різноманітні.

Значну їх частину складають лінійні і кутові переміщення.

На основі конденсатора, у якого електричне поле в робочому зазорі рівномірне, можуть бути створені конструкції ємнісних датчиків переміщення двох основних типів:

Зі змінною площею електродів;

З перемінним зазором між електродами.

Досить очевидно, що перші більш зручні для вимірювання великих переміщень (одиниці, десятки і сотні міліметрів), а другі для вимірювання малих і над малих переміщень (частки міліметра, мікрометри і менше).

Датчики кутових переміщень

Ємнісні вимірювальні перетворювачі кутових переміщень подібні за принципом дії ємнісним датчикам лінійних переміщень, причому датчики з змінною площею також більш доцільні в разі не надто малих діапазонів виміру (починаючи з одиниць градусів), а ємнісні датчики з перемінним кутовим зазором можуть з успіхом використовуватися для вимірювання малих і над малих кутових переміщень.

Зазвичай для кутових переміщень використовують багатосекційні перетворювачі з змінною площею обкладок конденсатора.

У таких датчиках один з електродів конденсатора кріпиться до валу об'єкта, і при обертанні зміщується щодо нерухомого, змінюючи площу перекриття пластин конденсатора.

Це в свою чергу викликає зміну ємності, що фіксується вимірювальною схемою [5,6].

У даному випадку ємнісний перетворювач потребує для своєї роботи використання генератора синусоїдальної напруги, на вхід якого буде подаватись мікропереміщення. Пластини конденсатора будуть зміщуватись на Δ*l,* що буде провокувати зміну напруги на виході на визначену амплітуду.

#### 2.2 Вторинний вимірювальний перетворювач

Вимірювання ємності безпосередньо є досить складним процесом, тому її вимірюють, використовуючи одне з додаткових перетворень:

- ємність-частота;
- ємність-напруга;
- ємність-ширина імпульсу;
- ємність-код тощо.

Значення отриманої величини пропорційне абсолютному значенню ємності перетворюють в числове значення.

Перетворення типу ємність – частота відбувається шляхом отримання на виході пристрої змінної напруги, частота якої пропорційна ємності, яка вимірюється. Частота вимірюється підрахунком кількості періодів за 1 секунду. На результат отриманої частоти впливають такі фактори як: паразитна ємність, температура і т.п. Це дає зниження точності даного перетворення.

В основі перетворення ємності у напругу покладено заряд конденсатора від джерела струму на протязі певного часу та вимірювання напруги на конденсаторі. Цей метод потребує презизійного АЦП з високоімпедансним входом та прецизійного джерела маленького струму.

При перетворенні ємність – ширина імпульсу вимірюється час, який необхідний для зарядження ємності до заданого значення напруги. Точність вимірювання часу забезпечується використанням кварцового резонатора. Водночас даний метод має потребує точний компаратор та прецизійне джерело напргуи з високою стабільністю в широкому діапазоні температур.

У всіх описаних методиках ємність спочатку перетвориться в напругу або частоту, які потім перетворюється в цифровий код за допомогою аналого-цифрового перетворювача (АЦП). Тому, для того, щоб інформацію про мікропереміщення було зручно обробляти на рівні програми мікроконтролера її треба зі змінної форми перетворити на постійну. Для цього використовується вторинне перетворення, яке по суті представляє собою перетворення ємності в напругу. Вторинним вимірювальним перетворювачем являється перетворювач напруги. Далі ця напруга подається на вхід аналого-цифрового перетворювача та перетворюватись на цифровий код.

Проте, кожне додаткове перетворення так чи інакше впливає на результат вимірювання та призводить до певної похибки вимірювання. Тому можна використати перетворення безпосередньо ємності у код. Для цього доцільно використати сигма – дельта АЦП, який має високу точність, але водночас і малу швидкодію. Але так як фізичні процеси, які відбуватимуться у даному приладі є повільними, то це дозволяє використання даного типу АЦП. Та врахувавши те, що немає необхідності у високій точності і те ще, що сигма-дельта АЦП є економічно не вигідним, зупинимось на варіанті вторинного вимірювального перетворення ємність – напруга та перетворювачем слугуватиме перетворювач напруги зі змінної в постійну, величина з якого далі подаватиметься на більш оптимальний АЦП.

#### 2.3 Структура приладу вимірювання мікропереміщень

Початок роботи відбувається з опорного генератора – RC – генератора з мостом Віна, особливістю якого є те, зсув фаз моста Віна дорівнює нулю і в схемі забезпечується баланс фаз, також особливістю даного генератора є необхідність досить точно підтримувати величину коефіцієнта посилення підсилювача [7]. Вихідний сигнал генератора надходить на вхід сенсора, який необхідний для визначення зміни вимірюваної фізичної величини шляхом зміни параметрів сенсора. Для зміни змінної напруги в постійну для подальшого використання необхідною складовою приладу є перетворювач змінної напруги в постійну, яку він подає на мікроконтролер для наступного етапу перетворення фізичної величини.

Усі сучасні засоби вимірювальної техніки реалізуються на основі мікроконтролерів, тому у структурній схемі засобу вимірювання, що розробляється повинен бути мікроконтролер.

Прилад для вимірювання мікропереміщень в дилатометричних дослідженнях повинен бути забезпечений інтерфейсом для можливості передачі вимірюваної інформації до інших цифрових пристроїв. Даний прилад також включає в себе персональний комп'ютер, який виконує функції обміну інформацією та контролю операцій, що відбуваються.

Для вибору оптимального варіанта вирішення поставлених задач розглядалося два варіанти структурних схем, представлених на рисунках 2.1 та 2.2, які порівнявши за певними критеріями та охарактеризувавши їх, обираємо оптимальну структурну схему, на основі якої буде розроблена функціональна схема. Розглянемо першу структурну схему, яка наведена на рисунку 2.1 та у додатку Б:

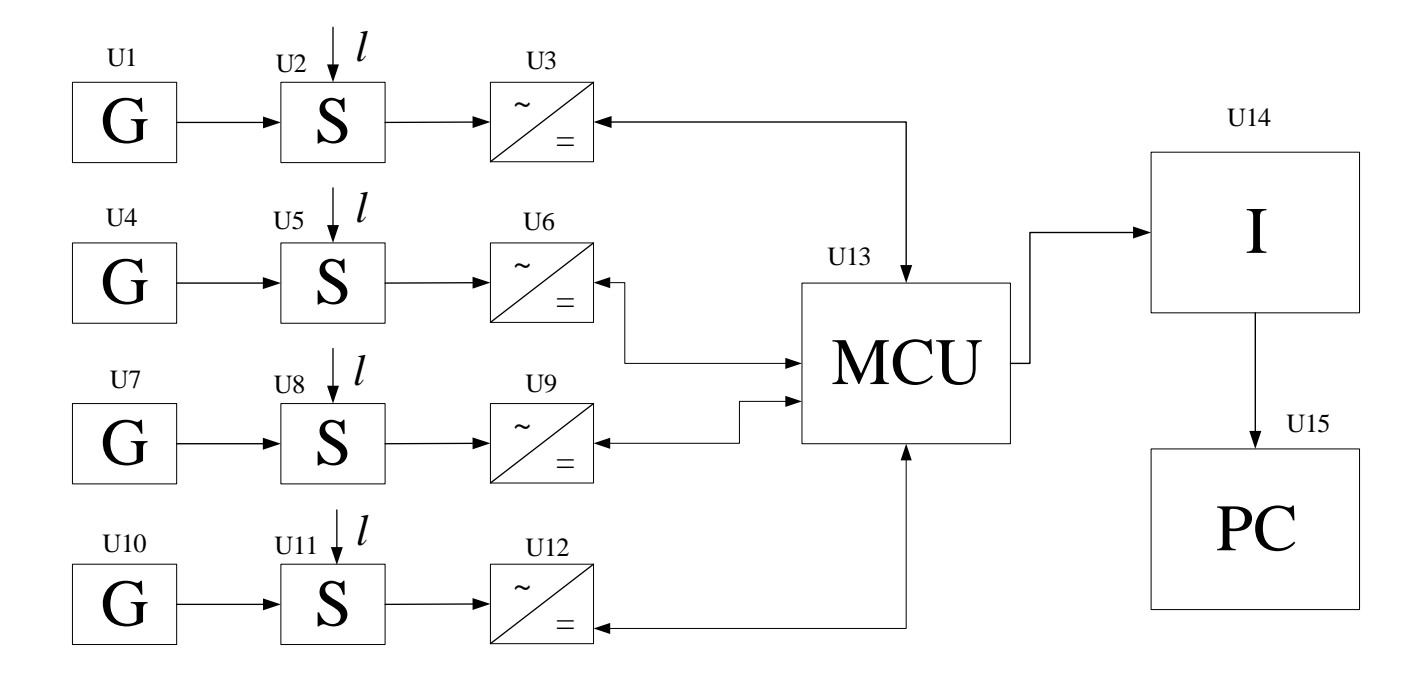

Рисунок 2.1 – Структурна схема першого варіанту приладу для вимірювання мікропереміщень в дилатометричних дослідженнях

Позначення на схемі:

G – генератор;

 $S$  – сенсор;

|- перетворювач напруги ~=

MCU – мікроконтролер;

I – інтерфейс;

PC – персональний комп'ютер.

Принцип дії наведеної структурної схеми полягає в наступному:

На виході генератора U1 (U4, U7, U10) формується синусоїдальна напруга (гармонійний сигнал) з заданими характеристиками. Ця напруга потрапляє на вхід сенсора U2 (U5, U8, U11). Під дією мікропереміщення (*l*) змінюються параметри сенсора, які в свою чергу викликають зміну параметрів напруги на виході сенсора. Змінна напруга з виходу сенсора S передається на вхід перетворювача напруги U3 (U6, U9, U12), де

перетворюється зі змінної на постійну. Отже зміна впливної величини, в даному випадку мікропереміщення, буде функціонально пов'язана зі зміною рівня або амплітуди постійною напруги на виході перетворювача напруги. Постійна напруга з виходу перетворювача подається на вхід АЦП, який очевидно вбудований у мікроконтролер U13. В середині мікроконтролера відбувається перетворення аналогового сигналу в цифровий. Для передачі вимірюваної інформації до інших цифрових пристроїв призначений стандартний промисловий інтерфейс U14, який у свою чергу підключений до персонального комп'ютера U15, що виконує функції обміну інформацією та контролю операцій, що відбуваються.

Структурна схема другого варіанту приладу для вимірювання мікропереміщень в дилатометричних дослідженнях наведена на рисунку 2.2:

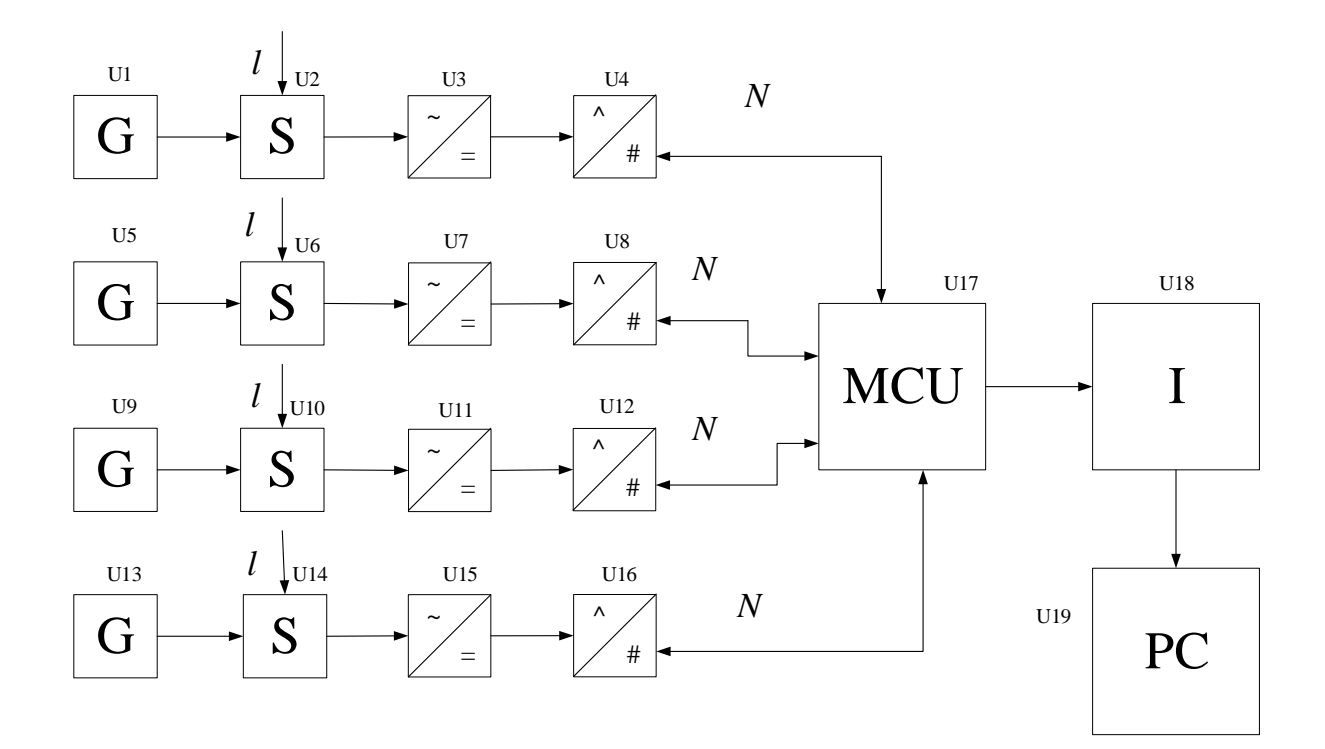

Рисунок 2.2 - Структурна схема другого варіанту інформаційно – вимірювальної системи довжини мікропереміщень

Позначення на схемі: G – генератор;

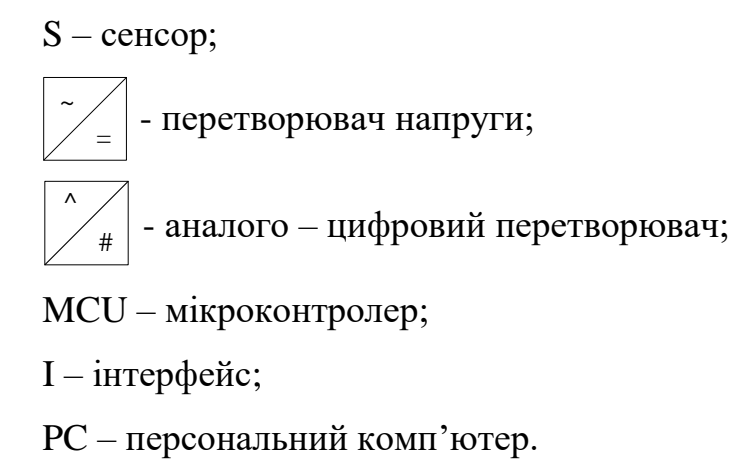

Принцип дії наведеної структурної схеми полягає у наступному:

Параметричний первинний вимірювальний перетворювач мікропереміщення U2 (U6, U10, U14) під'єднаний до виходу генератора синусоїдальної напруги U1 (U5, U9, U13). Первинний вимірювальний перетворювач побудований таким чином, що при переміщені пластин сенсора на відстань *l* відповідно до переміщення змінюються параметри змінної напруги на виході сенсора. Змінна напруга з виходу сенсора U2 (U6, U10, U14) передається на вхід перетворювача напруги U3 (U7, U11, U15), де перетворюється зі змінної на постійну. Відповідно зміна впливної величини (мікропереміщення), буде функціонально пов'язана зі зміною рівня амплітуди постійної напруги на виході перетворювача напруги U3 (U7, U11, U15). Постійна напруга з виходу перетворювача подається на вхід аналогоцифрового перетворювача U4 (U8, U12, U16), вихід якого підключений до мікроконтролера U17. Мікроконтролер керує робтою АЦП, запускає його на перетворення сигналу і зчитує дані по завершенню перетворення. Також передбачена можливість передачі вимірюваної інформації до інших цифрових пристроїв, які підтримують роботу зі стандартним промисловим інтерфейсом. Для цього до мікроконтролера підключений інтерфейсний блок U18, який у свою чергу підключений до персонального комп'ютера U19*,* що виконує функції обміну інформацією та контролю операцій, що відбуваються.

Розглянемо дані схеми та оберемо найоптимальніший варіант шляхом методу узагальненого критерію якості, які наведені у таблиці 2.1

| $N_2$ | Параметри             | Варіант 1 | Варіант 2        | Ідеальний |
|-------|-----------------------|-----------|------------------|-----------|
|       |                       |           |                  | варіант   |
|       | Простота реалізації   |           | $\theta$         |           |
| 2     | Гнучкість архітектури | $\theta$  |                  |           |
| 3     | Собівартість          |           | $\overline{0}$   |           |
| 4     | Надійність            |           | $\boldsymbol{0}$ |           |
| 5     | Швидкодія             |           |                  |           |
|       |                       | 4         | $\overline{2}$   | 5         |

Таблиця 2.1 – Узагальнені критерії якості

Знайшовши суми критерій оцінок, знаходимо відношення критерій оцінок структурних схем до ідеального варіанту:

$$
k_1 = \frac{4}{5} = 0.8\tag{2.2}
$$

$$
k_2 = \frac{2}{5} = 0.4\tag{2.3}
$$

Отже, порахувавши коефіцієнти що відповідають значенням першої та другої структурних схем 0,8 та 0,4 відповідно, очевидним стає той факт, що структурна схема першого варіанту є кращою по відношенню до другого, адже показник близький до одиниці, тому для подальшої розробки обираємо першу структурну схему, в якій АЦП вбудований у мікроконтролер.

### 2.4 Висновки до другого розділу

Проаналізувавши вищеописане, можна зробити висновок, що ємнісні датчики характеризуються високою чутливістю, великою роздільною здатністю, простотою конструкції, тому їх використання є різноманітним.

Вимірювання ємності безпосередньо є досить складним процесом, тому її вимірюють, використовуючи одне з додаткових перетворень: ємність – частота, ємність – напруга, ємність – ширина імпульсу, ємність код. Одним із оптимальним варіантів для простої реалізації є використання перетворення ємність – напруга з подальшим перетворенням у код за допомогою АЦП.

Розглянувши дві структурних схеми приладу для вимірювання мікропереміщень в дилатометричних дослідженнях, можна сказати що вони відрізняються способом використання аналого-цифрового перетворювача. В першому варіанті використовується вбудований в мікроконтролер АЦП, що спрощує конструкцію засобу вимірювання в цілому. Також, не треба реалізовувати окремо пристрій вибірки-зберігання, правильно розводити сигнальні лінії для зменшення впливу завад, тощо. В другому ж випадку, при використанні зовнішнього АЦП, є можливість обрати перетворювач з більшою розрядністю та кращими характеристиками.

Оскільки для вирішення поставленої задачі вистачає розрядності вбудованого АЦП перша структурна схема залишається більш підходящою, що і підтверджують результати оцінок критерій якості.

### 3 РОЗРОБКА ФУНКЦІОНАЛЬНОЇ СХЕМИ

Базуючись на розробленій структурі приладу, розробимо схему електричну функціональну (додаток В), для чого виберемо компоненти.

3.1 Вибір компонентів вимірювального каналу мікропереміщень

Основні характеристики мікроконтролера Atmega168A

Обраний мікроконтролер Atmega168A, представлений на рисунку 3.1, є дуже зручним для використання у даному приладі, адже він є високопродуктивним, малопотужним 8-розрядним мікроконтролером AVR® та має такі особливості як [8]:

- $32 \times 8$  робочих регістрів загального призначення;
- створення / видалення циклів: 10000 флеш / 100 000 EEPROM;
- збереження даних: 20 років при 85 ° С / 100 років при 25 ° С;
- вбудоване програмування через програму завантаження на чіпі;
- блокування програмування для забезпечення безпеки програмного забезпечення;
- два 8-бітних таймера / лічильники з окремим режимом попереднього скасування та порівняння;
- один 16-бітний таймер / лічильник з окремим режимом попереднього скасування, порівняння та режиму зйомки;
- реле часу в реальному часі з окремим осцилятором;
- шість ШІМ каналів;
- 8-канальний 10-розрядний АЦП в TQFP та пакет QFN / MLF;
- 6-канальний 10-бітний АЦП в пакеті PDIP;
- програмований таймер сторожового таймера з окремим осцилятором на чіпі;
- аналоговий компаратор на чіпі;
- переривання та пробудження при зміні контактів;
- внутрішній калібрований генератор;
- зовнішні та внутрішні джерела переривань;
- п'ять режимів сну: бездіяльність, зменшення шуму в АЦП, економія енергії, вимкнення живлення та режим очікування;
- робоча напруга: 2.7 В 5.5 В;
- температурний діапазон: від -40 ° С до 85 ° С;
- низьке енергоспоживання;
- активний режим: 250 мкА на частоті 1 МГц, 1.8 Вт; 15 мкА при частоті 32 кГц, 1.8 В (включаючи генератор);
- режим вимкнення живлення:  $0,1$  мкА при  $1.8B$ .

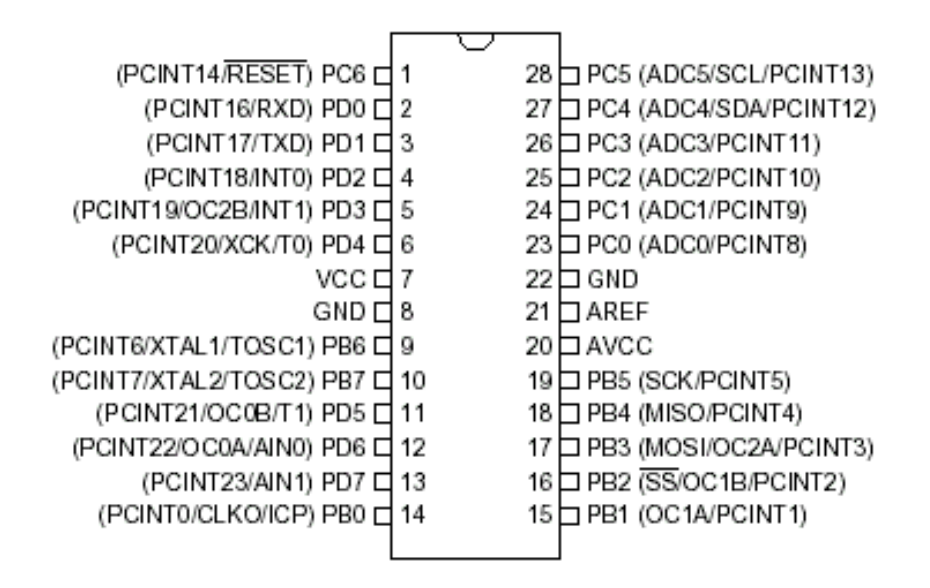

Рисунок 3.1 – Мікроконтролер Atmega 168A

Основні характеристики інтерфейсу RS-485

Інтерфейс RS-485, що використовується, забезпечує обмін даними між декількома пристроями по одній двопровідній лінії зв'язку в напівдуплексному режимі. RS-485 забезпечує передачу даних зі швидкістю до 10 Мбіт / с. Максимальна дальність залежить від швидкості: при швидкості 10 Мбіт / з максимальною довжиною лінії - 120 м, при швидкості

100 кбіт / с - 1200 м. Середовищем передачі сигналу є кабель на основі витої пари.Кінці кабелю мають бути заглушені термінальними резисторами (зазвичай 120 Ом).Мережа повинна бути прокладена по топології шини, без відгалужень. Пристрої слід підключати до кабелю проводами мінімальної довжини[9].

Модуль перетворювача інтерфейсів UART TTL - RS-485 (на MAX485)

Цей модуль є перетворювачем інтерфейсу UART TTL рівня в інтерфейс «RS-485». Він також містить світлодіод живлення і термінальний резистор 120 Ом між лініями «A» і «B». Перетворювач виконаний на базі мікросхеми «MAX485» (рисунок 3.2) [10].

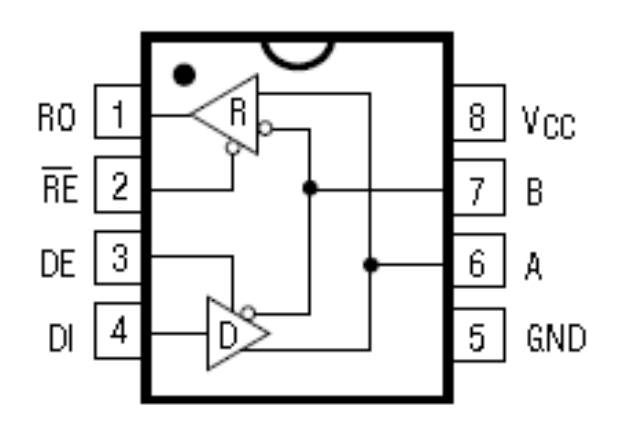

Рисунок 3.2 – Мікросхема «MAX485»

Характеристики:

- напруга живлення, В: 5;
- опір резистора, Ом: 120;

Підключення модуля RS-485

- DI вхід передавача;
- DE (driver enable) дозвіл роботи у режимі передавача;
- RE (receiver enable) дозвіл роботи у режимі приймача;
- RO вихід приймача;
- «+» живлення;
- B інверсний диференційний вхід / вихід лінії RS-485;

 $-A + \pi p$ ямий диференційний вхід / вихід лінії RS-485;

- GND – загальний.

Основні означення/функціонування входів та виходів мікросхеми наведені у таблиці 3.1.

|                 |                                                                                         | Означення/функціонування                                                                                                    |  |  |
|-----------------|-----------------------------------------------------------------------------------------|----------------------------------------------------------------------------------------------------|--|--|
|                 | <b>RO</b>                                                                               | Якщо А> В на 200 мВ, RO буде високим; якщо А <В на 200<br>мВ, RO буде низьким.                                                                                                    |  |  |
| 2               | RE                                                                                      | Увімкнення вихідного сигналу приймача. ВО в активному<br>режимі, коли RE має маленьке значення; RO в пасивному<br>режимі, коли RE має високе значення.                                                                                                    |  |  |
| 3               | DE                                                                                      | Включення драйвера. Вихід драйвера увімкнений, коли DE є<br>високим. Він має високий опір, коли DE є низьким. Якщо<br>вивід драйвера увімкнено, частини функціонують як лінійні<br>драйвери. Поки вони мають високий опір, вони<br>функціонують як лінійний приймач, якщо RE є низьким. |  |  |
| 4               | DI                                                                                      | Вхід драйвера. Низький сигнал DI на виході А низький, на<br>виході В високий. Аналогічним чином, високий рівень сили<br>DI на виході А високий і виході В низький.                                                                                                    |  |  |
| $5\overline{)}$ | <b>GND</b>                                                                              | заземлення                                                                                                    |  |  |
| 6               | Вихідний сигнал на драйвери та вхідний сигнал приймача<br>$\mathbf{A}$<br>(прямий вхід) |                                                                                                    |  |  |
| 7               | B                                                                                       | Вихідний сигнал на драйвери та вхідний сигнал приймача<br>(інверсний вхід)                                                                                                    |  |  |
| 8               | $V_{cc}$                                                                                | Позитивне (точне, абсолютне) живлення: $4.75V \leq Vcc \leq$<br>5.25B                                                                                                    |  |  |

Таблиця 3.1 – Основні означення входів та виходів мікросхеми

Функціональна діаграма та схема підключення наведені на рисунках 3.3 та 3.4 відповідно.

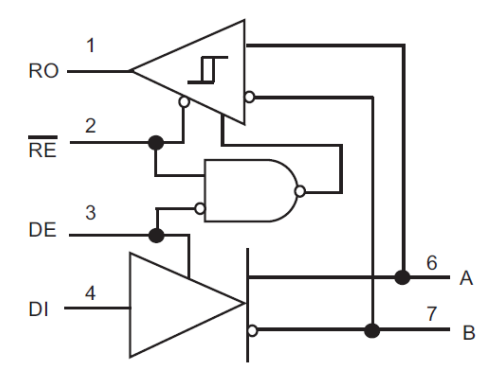

Рисунок 3.3 – Функціональна діаграма MAX485
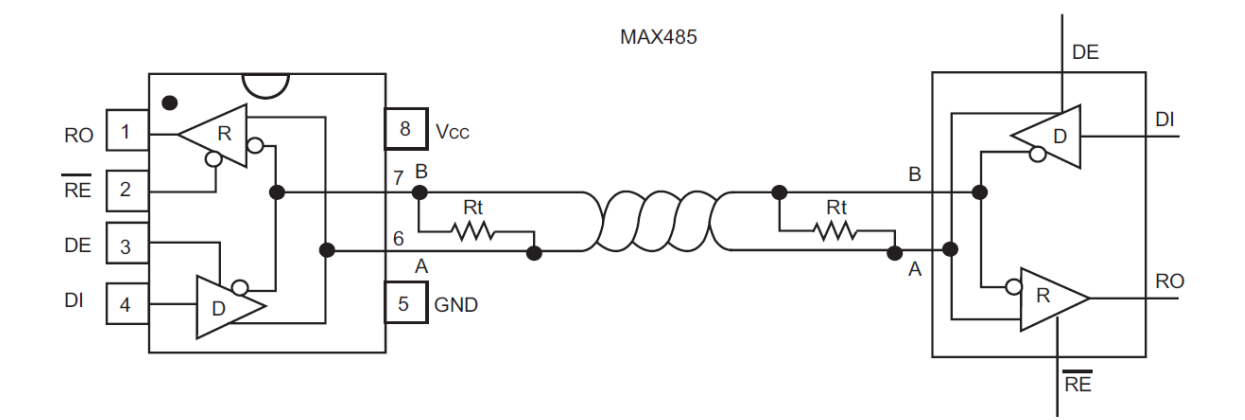

Рисунок 3.4 – Схема підключення MAX-485

Аналого – цифровий перетворювач, вбудований у мікроконтролер Atmega168А

Мікроконтролер отримує інформацію від інших пристроїв за допомогою портів введення / виводу. У загальному випадку він може «сприймати» тільки цифрові сигнали логічний нуль або логічну одиницю. Для мікроконтролера ATmega168А при напрузі живлення 5 В лог. «0» - це напруга від 0 до ≈1,5 В, а логічна одиниця - від ≈1,9 до 5 В. Досить часто виникає потреба вимірювати напруги, які можуть приймати будь-яке значення в діапазоні від 0 до напруги живлення. Для цих цілей у складі мікроконтролерів AVR є аналого-цифровий перетворювач. У ATmega168А ми можемо підключити АЦП до будь-якого виходу порту А (PORTA) (рисунок 3.5).

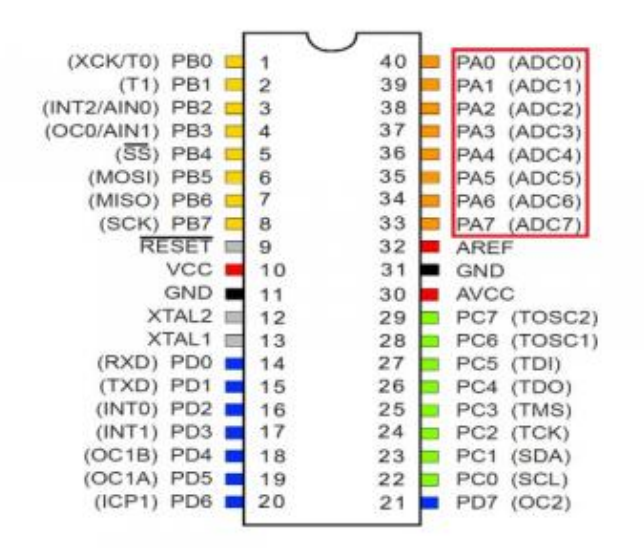

Рисунок 3.5 – Лінії введення аналого – цифрового перетворювача

Вбудований АЦП має наступні особливості:

- 10-розрядна роздільна здатність
- 0.5LSB інтегральна нелінійність
- абсолютна точність  $\pm$  2LSB
- Час перетворення  $13$ мкс  $260$ мкс
- Шість мультиплексних односхідних каналів
- Додаткове регулювання для відображення результату АЦП
- $0 V_{cc}$  діапазон вхідної напруги АЦП
- Вибірна опорна напруга АЦП 1.1V
- Вільний режим роботи або одиночний режим конверсії
- Переривання на перетворенні АЦП завершено
- Скасування шуму в режимі сну

Для роботи з вбудованим АЦП використовуються наступні спеціальні регістри [11]:

- ADCSRA регістр А управління і стану;
- ADMUX регістр управління мультиплексором;
- SFIOR регістр спеціальних функцій;
- ADCH старший байт результату перетворення;

## - ADCL – молодший байт результату перетворення.

### 3.2 Висновки до третього розділу

Виходячи з основних характеристик компонентів, які були розглянуті у даному розділі, можна зробити висновок, що вибір мікроконтролера Atmega168A та вбудований у нього АЦП є оптимальним варіантом, тому що він є доступним та економічно вигідним, а також простим у використанні. RS-485 є промисловим інтерфейсом, який своїми характеристиками достатньо задовольняє умови використання приладу, які відповідають лабораторним. Мікросхема «MAX485» є доцільною у використанні, тому що це найпоширеніший перетворювач (прийомопередавач), який використовується у лабораторних та експериментальних дослідженнях.

## 4 РОЗРОБКА ПРИНЦИПОВОЇ СХЕМИ ТА ЕЛЕКТРИЧНІ РОЗРАХУНКИ

### 4.1 Схема генератора

У додатку В представлена схема компенсаційно-мостового вимірювального пристрою[12] для роботи двоємнісними датчиками, у якому відбувається пряме цифрове кодування функції перетворення. У пристрій входять наступні основні вузли: генератор синусоїдальної напруги 5 кГц із стабілізацією амплітуди і пристроєм формування тактових імпульсів для САУ, дискретно керований подільник змінної напруги, схема прецизійного масштабування, підсилювач сигналу нерівноваги.

Генератор, що подає живлення на вимірювальне коло напруги, складений за схемою зі зворотнім зв'язком через міст Віна з системою стабілізації амплітуди, яка введена тут для забезпечення надійної роботи генератора в умовах великих коливань навколишньої температури, виконана більш простою, оскільки деяка нестабільність напруги не впливає на результат вимірювання. Робота системи стабілізації також заснована на порівнянні миттєвого значення напруги генератора з постійною опорною напругою, що знімається з виходу мікроконтролера. У момент перевищення змінною напругою опорної на виході підсилювача формуються імпульси додатної полярності, амплітуда яких пропорційна різниці амплітудного значення напруги генератора та опорної. Ці імпульси через резистор заряджають конденсатор, напруга на якому є керуючою компаратора. При збільшенні амплітуди вихідної напруги генератора глибина від'ємного зворотного зв'язку збільшується, при зменшенні амплітуди – зменшується, через що і відбувається стабілізація цієї амплітуди на рівні, близькому до значення опорної напруги. Дана опорна постійна напруга не стабілізована з високою точністю, а є лише частиною напруги від'ємного джерела живлення всього пристрою. Імпульсна напруга з виходу підсилювача використовується також для формування тактових імпульсів системи рівноваги (за допомогою формувача – компаратора).

Дискретно-керований подільник змінної напруги включає в себе цифро аналоговий перетворювач в інтегральному виконанні, операційний підсилювач та десяти розрядний двійковий реверсивний лічильник реалізований на мікроконтролері. На вхід дискретно-керованого подільника подається синусоїдальна напруга генератора. На керуючі входи надходять логічні сигнали з виходів реверсивного лічильника, у зв'язку з чим його коефіцієнт передачі і відповідно амплітуда синусоїдальної напруги на виході DA5 пропорційні значенню коду лічильника.

Напруги з генератора і з дискретно-керованого подільника подаються на входи схеми прецизійного масштабування, ОП DA4, DA6. з вихідними повторювачами напруги. Cистема прецизійного масштабування (СПМ) універсальна. Вибором опорних значень точних резисторів R8, R16 можна узгодити параметри КМВП з параметрами конкретного двоємнісного датчика так, щоб отримувати відносне значення вимірювального параметра у вигляді відношення значення вихідного до його максимального значення – числу 2<sup>10</sup>-1=1023. У емітерних повторювачів VT1 i VT2 через роз'єми та з'єднувальні екранізовані кабелі вихідні напруги СПМ подаються на потенційні електроди робочих конденсаторів датчика  $C_0$  і  $C_x$ .

Сигнал нерівноваги зі струмового електрода датчика поступає по з'єднувальному кабелю на вхід підсилювача, який у даному пристрої включає в себе два ОП – DA1, DA3 з елементами зворотного зв'язку. Сталі часу розділюючих кіл, а також кіл зворотного зв'язку вибрані так, що підсилювач є смуговим – він має горизонтальну амплітудно-частотну характеристику (АЧХ) близьку до робочої частоти, а на частотах вище або нижче підсилення падає, через що підвищується завадостійкість пристрою.

У систему автоматичної рівноваги окрім підсилювача сигналу нерівноваги та дискретно-керуючого подільника напруги входять також компаратор DA5. А також додатковий перетворювач на базі мікроконтролера, який працює у схемі «нормованого гістерезису» для забезпечення стійкого цифрового відліку у точці рівноваги.

При вмиканні пристрою реверсивні лічильники реалізовані в програмним способом встановлюються у довільний стан та у відповідності з їхнім вихідним (керуючим) кодом встановлюються амплітуди змінної напруги на виході підсилювача детектора нерівноваги (ПДН) та на виходах СПМ, тобто на потенціальних електродах конденсаторів датчика. В залежності від того з якого боку від стану рівноваги виявилося вимірювальне коло, сигнал нерівноваги на виході підсилювача DA3 буде або у фазі, або у протифазі відносно напруги генератора. За допомогою компаратора DA5 цей сигнал перетворюється у послідовність прямокутних імпульсів (меандр), яка подається на вхід управління напрямком лічби реверсивного лічильника мікроконтролера. Імпульси формуються схемою стабілізації амплітуди генератора, що живить напругу. Вони генеруються у кожному періоді в моменти, близьких до моментів проходження миттєвих значень напруги через максимум**,** тобто знаходяться на відстані від початку кожного коливання на одну четверть періоду. Таким чином зі стабілізацією амплітуди генератора вирішується задача зсуву по фазі на 90º тактових імпульсів САУ. Реверсивний лічильник спрацьовує від кожного такого імпульсу; напрямок, в якому він змінює свій стан, залежить від фази сигналу нерівноваги, чим визначається рівень «0» або «1» на входах «±1» лічильника в момент надходження запускаючого перепаду тактового імпульсу. При вказаному на схемі з'єднані вузлів стан реверсивного лічильника завжди змінюється у бік наближення, записаного в ньому числа рівноважного значення, тобто система з кожним періодом робочої частоти робить один крок до рівноваги. Після досягнення стану, найбільш близького до рівноваги (з похибкою – не більше одного кроку дискретності), система починає коливатися між двох сусідніх дискретних значень коду, що знаходяться з двох боків від рівноважного значення. Для того щоб виключити коливання результату вимірювання (вихідного коду), використовується метод «нормованого гістерезису». У якості ключа та додаткової зразкової міри модуляційного розряду у даному пристрої з метою скорочення номенклатури елементів, що застосовуються, і спрощення монтажу та настройки використаний додатковий виконаний програмно з використанням потужностей мікроконтролера. У додатковому ЦАП використаний лише один розряд; входи управління, що залишились, заземлені. На вхід U<sub>оп</sub> додаткового ЦАП подана напруга генератора. У процесі руху системи до рівноваги додатковий розряд або постійно ввімкнений (якщо рух у бік збільшення значення коду), або постійно вимкнений (якщо рух у бік зменшення значення коду). Вихід керування мікроконтролера при цьому знаходиться у стані відповідно «1» або «0» і не спрацьовує через тактові імпульси, оскільки заблокований нульовим сигналом на входах. У випадку, якщо напрямок лічби змінюється, вхідні сигнали цієї схеми приймають протилежне значення, сигнал на виході DD1 приймає значення «1». Черговий тактовий імпульс викликає тільки спрацьовування схеми порівняння і не змінює стан реверсивного програмного лічильника. Якщо реверсування системи відбувається у кожному такті урівноваження (що відбувається після досягнення стану рівноваги), то з кожним тактовим імпульсом спрацьовують тільки додатковий перемикач і пов'язаний з ним ключ додаткового цифроаналогового перетворювача, а код реверсивного лічильника, що являється вихідним кодом пристрою, не змінюється. Таким чином у процесі врівноваження система наближається до рівноваги зі швидкістю 5 тисяч кроків у секунду, при цьому модулятор не бере участь у врівноваженні. Після досягнення рівноваги лічильник зупиняється, а модулятор починає безперервно спрацьовувати. У результаті здійснюється наступне дискретне врівноваження вимірювального кола зі стійким станом врівноважуючого елемента у точці рівноваги і з похибкою дискретності, що дорівнює половині модуляційного кроку.

У пристрої передбачена можливість примусового зупинення системи урівноваження на час зняття відліку зовнішнім пристроєм (наприклад ЕВМ). Для цього на один із контактів зовнішнього роз'єму, зазначений на схемі «фіксація відліку» , виведений вхід стробування компаратора DA5. Під час замикання цього контакту на загальний провід припиняється подача на САУ тактових імпульсів, і вихідний код залишається незмінним незалежно від стану вимірювального кола. Після зняття сигналу фіксування відліку (розімкнення виводу «фіксація відліку») робота системи врівноваження відновлюється.

### 4.2 Схема тактування мікроконтролера

Тактування мікроконтролера Atmega168A відбувається генератором тактової частоти з кварцевою стабілізацією. Сам генератор знаходиться в корпусі мікросхеми, а зовні встановлюється кварцевий резонатор та конденсатори. Схема тактування мікроконтролера Atmega168A представлена на рисунку 4.1.

Частина системи тактування мікроконтролера побудована на генераторі Пірса. Кварц в ньому працює на частоті біля паралельного резонансу і поводить себе як котушка індуктивності, а конденсатори являються складними частинами П-контура. Контур інвертує сигнал і зворотній зв'язок стає позитивним. Схема тактування мікроконтролера представлена на рисунку 4.1

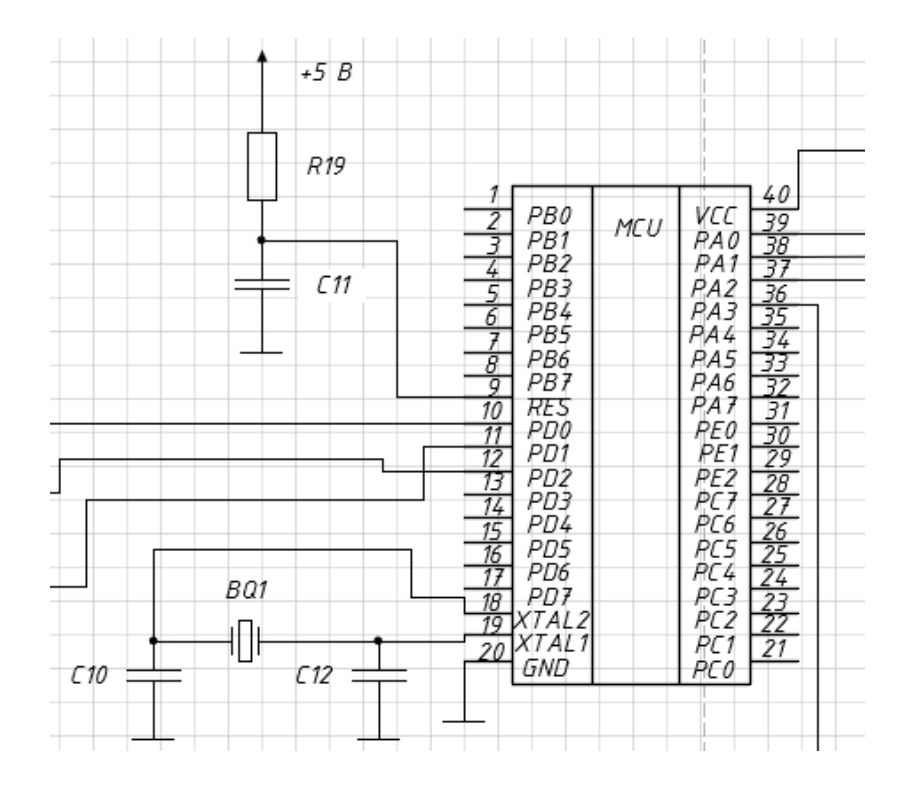

Рисунок 4.1 – Схема тактування мікроконтролера

Величина цього зв'язку залежить від цих конденсаторів. Від них хоча і в незначній мірі також залежить резонансна частота цього П-контура. На дуже високих частотах інколи вистачає і паразитних ємкостей елементів і монтажу і їх не ставлять.

Для низьких і середніх частот ємність зовнішніх конденсаторів може бути розрахована за формулою:

$$
CL = (C10 = 10 * C12) / (C10 + C12) + Cstag,
$$
\n(4.1)

де *С10*, *С12* – ємність П-контура;

 *СL* – наватажувальлна ємність кварцу, залежить від конкретного типу кварцового резонатора, що використовується в схемі.

 *Cstag* – ємність монтажу і ємність ніжок мікропроцесора. Ємністю правильного монтажу нехтують.

В схемі використовується кварцовий резонатор с навантажувальною ємністю в 10 пФ. Якщо прийняти ємності конденсаторів С10 і С12 однаковими формула набуває вигляду:

$$
CL = C/2 + Cstag,
$$
\n(4.2)

де *С* – ємність конденсатора П-контура .

Беручи до уваги допущення наведені вище можна чисельно визначити ємність зовнішніх конденсаторів системи тактування мікроконтролера з кварцовим резонатором.

де *С10*, *С12* – ємности П-контура, обираємо конденсатори 22 пФ.

*RC* – коло побудоване на *R19* і *С11* призначене для формування сигналу скидання.

Для запуску мікроконтролера необхідно, щоб на протязі 1 мс після включення живлення напруга на вході RESET була рівня логічної одиниці. Для цього, як правило, використовують *RC*-кола.

При ввімкненні напруги живлення напруга на вході RESET при використанні RC-кола на рис. 4.1 змінюється за експоненційним законом, який визначається виразом

$$
U_{RES} = U_0 \left( 1 - e^{-\frac{t}{\tau}} \right),\tag{4.3}
$$

де  $\mathrm{U_{o}}$ – напруга живлення;

 $\tau$  – стала часу RC – кола;

t – поточний час.

Напруга, яка сприймається мікроконтролером як рівень логічного нуля дорівнює  $0.3U_0$ . Підставивши це значення в рівняння  $(4.3)$  і вирішивши отримане рівняння відносно t отримуємо:

$$
t = -\tau \cdot \ln 0.7 = -R19 \cdot C11 \cdot \ln 0.7 \tag{4.4}
$$

Обираємо значення опору *R19* = 1 кОм, значення *t* повинно бути не менше 1 мс, виходячи з цього, значення ємності *С11* можна вибрати користуючись виразом:

$$
C11 \ge \frac{-t}{R19 \cdot \ln 0.7} = 2.8 \text{ (mK}\Phi) \tag{4.5}
$$

Обираємо ємність К50-35-2.8 мкФ-25 В.

4.3 Висновки до четвертого розділу

Схема електрична принципова приладу для вимірювання мікропереміщень в дилатометричних дослідженнях наведена в додатку В. За основу схеми електричної принципової була обрана схема комутаційно – мостового вимірювального пристрою, що дозволила збільшити точність вимірювання малих значень ємності на тлі переважаючих за своїми розміри паразитних ємностей. Для реалізації складових частин схеми використані типові схеми включення операційних підсилювачів, що дозволило скоротити час розробки та виключити процес налагодження схеми засобу вимірювання. Також використані прийоми завадостійкого проектування засобів вимірювальної техніки, що позитивно вплинуло на основні метрологічні характеристики.

### 5 РОЗРОБКА ПРОГРАМНОГО ЗАБЕЗПЕЧЕННЯ

#### 5.1 Розробка схеми роботи програми приладу

Оскільки в схеми пристрою для вимірювання мікропереміщення використовується мікроконтролер необхідним є створення програми, під керівництвом якої пристрій буде працювати. Основною задачею пристрою є отримання вимірювальної інформації, а відповідно забезпечення надійної роботи вимірювальних каналів. В схемі передбачено чотири ідентичні вимірювальні канали тому будувати програму доцільно таким чином, що кремі канали будуть оброблятись послідовно, один за одним.

Аналізуючи структуру вимірювального каналу стає очевидним, що управляти необхідно лише процесом перетворення напруги на цифровий код, оскільки аналого-цифровий перетворювач – пристрій не самостійний, і перетворювати напругу буде лише після «команди» ззовні. Його треба запускати на перетворення, після вичитувати код з його вихідного буфера.

Тому в основі структури програми має знаходитись процедура управління аналого-цифровим перетворювачем. Послідовність дій для отримання вимірювальної інформації має бути наступною: запуск АЦП на перетворення; очікування результату перетворення; вичитування даних; перемикання входу АЦП на вихід іншого вимірювального каналу; і знову запуск АЦП на перетворення. Така періодична послідовність дії має продовжуватись доти, доки програма не отримає дані перетворення зі всіх чотирьох каналів. Після цього вхід АЦП має бути підключений до першого вимірювального каналу і цикл перетворень повториться знову. Після того, як вся вимірювальна інформація буде накопичена в пам'яті мікроконтролера, її необхідно перетворити до вигляду зручному для сприйняття оператором і відобразити на дисплеї або передати по з використанням інтерфейсу до персонального комп'ютера або іншого мікропроцесорного пристрою. Схема роботи програми розроблена згідно описаних принципів наведена в додатку Д.

5.2 Розробка програмного забезпечення

Лістинг програми роботи мікроконтролера наведений в додатку Е. Алгоритм закодовано мовою програмування високого рівня С++, яка дозволяє створювати високоефективні та прості в супроводі програми для вбудованих систем з обмеженою кількістю та об'ємом ресурсів процесора.

В процесі кодування використовувалось середовище розробки IAR EWB для AVR архітектури версії 4.2, яке містить в своєму складі компілятор з мови програмування С++, компанувальник, відлагоджувач, набір стандартних бібліотек для роботи з периферією мікропроцесорів AVR, зручний графічний інтерфейс та потужну довідкову систему. Об'єм вихідного коду програми не перевищив 16 кб, що дозволило використовувати в процесі розробки безкоштовний варіант середовища розробки з обмеження по об'єму вихідного коду.

Основними задачами програми є збір та передавання даних на персональний комп'ютер. Окреслені задачі мають функціонувати незалежно одна від одної, для забезпечення більш ефективної і надійної роботи системи в цілому, і для усунення колізій та конфліктів в роботі окремих програмних модулів. Тому, при створенні частин програми, що відповідають за окремі задачі використаний механізм переривання, який дозволяє суттєво спростити структуру програми та ефективніше використовувати ресурси мікроконтролера.

Збір та попередня обробка даних, в свою чергу, розділяється на дві незалежних частини. Оскільки система передбачає наявність чотирьох вимірювальних каналів, програмно цей факт також доцільно оформити окремими підпрограмами. Однак, аналого-цифровий перетворювач, вбудований в мікроконтролер один, і очевидно використовуватись для перетворення у чотирьох вимірювальних каналах буде почергово. А для збереження і попередньої обробки отриманої інформації доцільно організувати буфери. В будь-якому випадку, роботу аналого-цифрового перетворювача побудовано на перериванні завершення перетворення. Для зменшення похибки перетворення, зважаючи на те, що велику швидкодію забезпечувати немає потреби, АЦП налаштований на одноразове перетворення. Кожне наступне перетворення запускається програмним модулем за необхідності і не синхронізоване в часі з роботою системи тактування процесора.

Вимірювальна інформація в процесі напресування передається на персональний комп'ютер через універсальний синхронний/асинхронний приймач передавач (УСАПП). Зважаючи не те, що умови, в яких планується використовувати систему, далекі від ідеальних, до інтерфейсу і до протоколу передавання даних висуваються жорсткі вимоги надійності. На апаратному рівні захист від завад, в процесі передавання даних, забезпечується використанням диференційного методу передачі, реалізований в RS-485 інтерфейсі. До того, відносна складність системи вимагає застосування відповідних програмних рішень на рівні протоколу передачі даних. Для забезпечення сумісності з промисловими стандартами на передавання даних, була використана часткова реалізація промислового протоколу Modbus RTU [13], тим більше код реалізації розповсюджується безкоштовно і забезпечує надійне функціонування системи в цілому.

На рівні взаємодії програмних модулів збирання та передавання даних система працює за принципом обміну асинхронними повідомленнями. Алгоритм побудований на принципах автоматного програмування, а система має визначені стійкі стани, що забезпечує надійність, простоту реалізації та можливість легкої модифікації програмного коду в майбутньому, за необхідності модернізації програмної частини системи.

## 5.3 Висновки до п'ятого розділу

При розробці схеми роботи програми та подальшому кодуванні використовувались сучасні методи алгоритмізації та кодування з використанням сучасних інструментальних засобів та середовищ розробки. Вибір основних методів та принципів функціонування системи в цілому та програми зокрема, виконувався з урахуванням всіх вимог, що висуваються до систем працюючих в складних умовах промислового виробництва. Програмне забезпечення будувалося таким чином, щоб спростити процес відлагодження, супровіду та подальшої модифікації за необхідності.

## 6 МЕТРОЛОГІЧНІ ХАРАКТЕРИСТИКИ ВИМІРЮВАЛЬНОГО КАНАЛУ МІКРОПЕРЕМІЩЕННЯ

Всі засоби вимірювальної техніки, незалежно від їх конкретного виконання, мають ряд загальних властивостей, необхідних для виконання ними їх функціонального призначення.

Технічні характеристики, що описують ці властивості і впливають на результати і на похибки вимірювань, називаються метрологічними характеристиками. Комплекс нормованих метрологічних характеристик встановлюється таким чином, щоб з їх допомогою можна було оцінити похибку вимірювань, що здійснюються в відомих робочих умовах експлуатації за допомогою окремих засобів вимірювальної техніки або сукупності засобів вимірювань, наприклад автоматичних вимірювальних систем.

Однією з основних метрологічних характеристик вимірювальних перетворювачів є статична характеристика перетворення (інакше звана функцією перетворення).

Вона встановлює залежність *у = f ( x )* інформативного параметра у вихідного сигналу вимірювального перетворювача від інформативного параметра x вхідного сигналу.

Статична характеристика нормується шляхом завдання в формі рівняння, графіка або таблиці. Поняття статичної характеристики можна застосувати і до вимірювальних приладів, якщо під незалежної змінної x розуміти значення вимірюваної величини або інформативного параметра вхідного сигналу, а під залежною величиною у - показання приладу.

Якщо статична характеристика перетворення лінійна, тобто *у = kх*, то коефіцієнт *k* називається чутливістю вимірювального приладу (перетворювача). В іншому випадку під чутливістю слід розуміти похідну від статичної характеристики.

Важливою характеристикою шкальних вимірювальних приладів є ціна поділки, тобто то зміна вимірюваної величини, якому відповідав би переміщення покажчика на одну поділку шкали.

Якщо чутливість постійна в кожній точці діапазону вимірювання, то шкала називається рівномірної. При нерівномірній шкалі нормується найменша ціна поділки шкали вимірювальних приладів.

У цифрових приладах шкали в явному вигляді немає, і на них замість ціни поділки вказується ціна одиниці молодшого розряду числа в показанні приладу.

Найважливішою метрологічної характеристикою засобів вимірювань є похибка [14].

### 6.1 Оцінка похибки вимірювання

Існують чотири джерела похибки обчислення:

1. похибка математичної моделі - пов'язана з її невідповідністю фізичної реальності, так як абсолютна істина недосяжна. Якщо математична модель обрана недостатньо ретельно, то, які б методи ми не застосовували для розрахунку, всі результати будуть недостатньо надійні, а в деяких випадках і зовсім неправильні.

2. похибка вихідних даних, прийнятих для розрахунку. Це похибка яку неможна усунути, але цю похибку можливо і необхідно оцінити для вибору алгоритму розрахунку і точності обчислень. Як відомо, помилки експерименту умовно ділять на систематичні, випадкові і грубі, а ідентифікація таких помилок можлива при статистичному аналізу результатів експерименту.

3. похибка методу - заснована на дискретному характері будь-якого чисельного алгоритму. Це означає, що замість точного рішення вихідного завдання метод знаходить рішення іншої задачі, близького в якомусь сенсі до шуканого. Похибка методу - основна характеристика будь-якого чисельного алгоритму. Похибка методу повинна бути в 2-5 разів менше похибки яку не можна усунути.

4. похибка округлення - пов'язана з використанням в обчислювальних машинах чисел з кінцевою точністю представлення.

Розглянемо правила розрахунку похибки округлення:

1) Додавання і віднімання наближених чисел

Введемо в розгляд два числа *a* і *b*, званих наближеними, тобто це є оцінка точних значень A і B, відомих з абсолютними похибками ± **ε<sup>a</sup>** і ± **ε<sup>b</sup>** . Знаки цих похибок нам невідомі, отже для забезпечення достовірності кінцевого результату ми повинні взяти найгірший випадок, коли похибки складаються. Таким чином формулюються наступні правила:

1. Абсолютна похибка суми наближених чисел дорівнює сумі абсолютних похибок доданків.

2. Абсолютна похибка різниці наближених чисел дорівнює сумі абсолютних похибок доданків.

Відносною похибкою наближеного числа *а* буде величина  $\delta_a \leq \left| \frac{\varepsilon_a}{2} \right|$  $\frac{a}{a}$ . За цим же правилом визначимо відносну похибку суми наближених чисел *a* і *b* як  $\partial \leq \left| \frac{\varepsilon_a + \varepsilon_b}{\varepsilon_b} \right|$  $\left| \frac{a^{\pi} e_b}{a+b} \right|$ . При цьому можна показати, що

3. Відносна похибка суми доданків одного знака укладена між найменшою і найбільшою відносними похибками доданків:  $\partial_{min} \le \delta \le \delta_{max}$ .

4. Для різниці двох наближених чисел одного знака величина відносної похибки  $\partial \leq \left| \frac{\varepsilon_a + \varepsilon_b}{\varepsilon_b} \right|$  $\left| \frac{a+e_b}{a-b} \right|$  може бути як завгодно великою.

2) Множення і ділення наближених чисел

1. Відносна похибка добутку наближених чисел дорівнює сумі відносних похибок множників.  $\partial_{ab} = \partial_a + \partial_b$ 

Так як ділення на число *b* рівнозначно множенню на 1/*b*, то справедливим є твердження:

2. Відносна похибка часткового наближених чисел дорівнює сумі відносних похибок діленого і дільника.

Отже, при множенні і діленні наближених чисел необхідно брати до уваги кількість значущих цифр, що характеризують відносну точність числа, а не кількість десяткових знаків, які обумовлюють його абсолютну похибку [15].

Статистична оцінка показує, що при N однакових діях середнє значення сумарної помилки більше одиничної в раз, якщо немає систематичних причин для накопичення похибки. Систематичні причини виникають, якщо, наприклад в алгоритмі віднімаються близькі за величиною числа.

При будь-яких розрахунках треба встановлювати таку точність обчислень, щоб похибка округлення була істотно меншою за всі інші похибки.

Окрім обчислення значення мікропереміщень в цифровий код в каналі вимірювання відбуваються наступні етапи перетворення з внесенням похибки:

- перетворення мікропереміщень в ємність за допомогою датчика  $(AC)$ :

перетворення ємності у напругу  $(\Delta U)$ ;

- перетворення напруги у код  $(\Delta N)$ .

Структурна схема каналу вимірювання мікропереміщень наведена на рисунку 6.1.

![](_page_54_Figure_8.jpeg)

Рисунок 6.1 – Структурна схема каналу вимірювання мікропереміщень

Загальну похибку в каналу вимірювання можна оцінити за допомогою наступної формули:

$$
\Delta l = \sqrt{k1 \left(\frac{\Delta C}{C_{\text{on}}}\right)^2 + k2 \left(\frac{\Delta U}{U_{\text{on}}}\right)^2 + k3 \left(\frac{\Delta N}{U_{\text{on}}}\right)^2 + k4 \left(\frac{\Delta L}{l_{\text{max}}}\right)^2},\tag{6.1}
$$

де  $C_{\text{on}}$  – значення опорної ємності (2,5 пФ),

 $l_{max}$  – максимальне значення мікропереміщення, яке вимірюється  $(10^{-10} \text{ M}),$ 

 $U_{\text{on}}$  – значення опорної напруги (5 В).

Абсолютна похибка перетворення мікропереміщень в ємність визначається за формулою:

$$
\Delta C = \frac{\varepsilon \varepsilon_0 \Delta S}{l_{max}},\tag{6.2}
$$

де  $\varepsilon$  – діелектрична проникність матеріалу, безрозмірна величина (середнє значення для різних матеріалів – 4),

 $\varepsilon_0 = 8.85 \times 10^{-12}$  – діелектрична стала,

 $\Delta S$  – абсолютна похибка виготовлення датчика.

Абсолютна похибка виготовлення пластини датчика визначається похибкою лазерної різки, яка становить 10−7м. Абсолютне значення похибки при виготовленні датчика становить:

$$
\Delta S = S_{max} - S_{min},\tag{6.3}
$$

де  $S_{max}$  і  $S_{min}$  – максимальна і мінімальна площа датчика відповідно.

$$
\Delta S = S_{max} - S_{min} = \pi R_{min}^2 - \pi R_{max}^2
$$

де  $R_{min} = 0.5 \cdot 10^{-2}$  м,  $R_{max} = 0.5 \cdot 10^{-2} + 100 \cdot 10^{-9}$  м.

Схематичне зображення ємнісного датчика представлено на рисунку 6.2.

![](_page_56_Figure_3.jpeg)

Рисунок 6.2 – Схематичне зображення ємнісного датчика

Підставляючи значення, отримуємо  $\Delta S = 5.35 \cdot 10^{-5}$ м.

Таким чином, абсолютна похибка перетворення мікропереміщень в ємність становить:

$$
\Delta C = \frac{4 \times 8,85 \times 10^{-12} \times 5,35 \cdot 10^{-5}}{10^{-10}} = 1,89 \times 10^{-9} (\Phi).
$$

Похибки АЦП

У АЦП і ЦАП розрізняють чотири типи похибок постійного струму: похибка зміщення (рисунок 6.3), похибка підсилення (рисунок 6.4) і два типи похибок, пов'язаних з лінійністю: інтегральна і диференціальна нелінійність.

Похибки зміщення і підсилення АЦП і ЦАП аналогічні до похибок зміщення і підсилення в підсилювачах.

![](_page_57_Figure_1.jpeg)

Рисунок 6.3 – Похибка зміщення нуля

Похибка зміщення дорівнює похибці нуля у всьому діапазоні вхідної напруги і є постійною.

![](_page_57_Figure_4.jpeg)

Рисунок 6.4 – Похибка підсилення

Похибка зміщення виникає через похибку підсилення. Причому похибка зміщення не постійна і не дорівнює похибці зміщення нуля.

Інтегральна нелінійність ЦАП і АЦП аналогічна нелінійності підсилювача і визначається як максимальне відхилення фактичної характеристики передачі перетворювача від прямої лінії. У загальному випадку, вона виражається у відсотках від повної шкали (але може представлятися в значеннях молодших розрядів). Існує два загальних методу апроксимації характеристики передачі: метод кінцевих точок (рисунок 6.5) і метод найкращої прямої (рисунок 6.6).

![](_page_58_Figure_2.jpeg)

Рисунок 6.5 – Метод кінцевих точок

![](_page_59_Figure_0.jpeg)

Рисунок 6.6 – Метод найкращої прямої

Визначення похибки вимірювання методом кінцевих точок відбувається шляхом вимірювання відхилення довільної точки характеристики від прямої, проведеної з початку координат. Таким чином, вимірюють значення інтегральної нелінійності перетворювачів, використовуваних в завданнях вимірювання і управління.

Метод найкращої прямої дає більш адекватний прогноз спотворень які пов'язані з сигналами змінного струму. Він менш чутливий до нелінійних технічних характеристик. За методом найкращого наближення через характеристику передачі пристрою проводять пряму лінію, використовуючи стандартні методи інтерполяції кривої. Після цього максимальне відхилення вимірюється від побудованої прямої. Як правило, інтегральна нелінійність, виміряна таким чином, враховує тільки 50% нелінійності, оціненої методом кінцевих точок.

Інший тип нелінійності перетворювачів - диференціальна нелінійність. Вона пов'язана з нелінійністю кодових переходів перетворювача. В ідеальному випадку зміна на одиницю молодшого розряду цифрового коду точно відповідає зміні аналогового сигналу на величину одиниці молодшого розряду. В АЦП, при переході з одного цифрового рівня на наступний, значення сигналу на аналоговому вході має змінитися точно на величину,

відповідну молодшого розряду цифрової шкали. Найбільш поширеним проявом DNL в АЦП є пропущені коди.

Переходи АЦП (ідеальні) мають місце, починаючи з 1/2 LSB вище нуля, і далі через кожен LSB, до 11/2 LSB нижче повної аналогової шкали. Так як вхідний аналоговий сигнал АЦП може мати будь-яке значення, а вихідний цифровий сигнал квантується, може існувати відмінність до 1/2 LSB між реальним вхідним аналоговим сигналом і точним значенням вихідного цифрового сигналу. Цей ефект відомий як помилка або невизначеність квантування. У приладах, що використовують сигнали змінного струму, ця помилка квантування викликає явище, зване шумом квантування [16].

![](_page_60_Figure_2.jpeg)

Рисунок 6.7 – Шум квантування АЦП

Для оцінки похибок АЦП наведемо характеристику АЦП (рисунок 6.8), де вказані похибки в значеннях LSB та напруги (таблиця 6.1) [16].

![](_page_61_Figure_0.jpeg)

Рисунок 6.8 – Характеристика АЦП

З рисунку 6.7 розрахуємо *x* за формулою:

$$
x = \frac{U_{\text{on}}}{N} \tag{6.4}
$$

де  $U_{\text{on}}$  – опорна напруга (5 В),

N – розрядність АЦП.

Тоді *x* буде дорівнювати:

$$
x = \frac{5}{1024} \approx 5 \times 10^{-3} \text{ (B)} = (1 \text{ LSB})
$$

## Таблиця 6.1 Характеристика АЦП

![](_page_61_Picture_161.jpeg)

![](_page_62_Picture_334.jpeg)

Так як інтегральна і диференціальна нелінійність відносяться до випадкових похибок і є незалежними одна від одної, їх необхідно скласти по «закону складання незалежних випадкових похибок»:

$$
\left(\frac{\Delta N}{U_{\text{on}}}\right)^2 = \left(\frac{\Delta X_1}{\Delta X_1}\right)^2 + \dots + \left(\frac{\Delta X_n}{\Delta X_n}\right)^2,\tag{6.5}
$$

де  $X_1$  …  $X_n$  – номінальні значення незалежних випадкових величин,

 $\Delta X_1$  ...  $\Delta X_n$  – похибки випадкових величин,

 $U_{\text{on}}$  – номінальне значення кінцевої вимірюваної величини (опорна напруга),

 $\Delta N$  – абсолютна похибка кінцевої вимірюваної величини.

Випадкова похибка АЦП буде складатися з інтегральної і диференціальної нелінійності, а також з похибки квантування, яка становить  $\Delta/2 = 2.5$  MB  $/2 = 1.25$  MB  $= 1.25 \cdot 10^{-3}$  B.

$$
\left(\frac{\Delta N}{U_{\text{on}}}\right)^2 = \left(\frac{2.5 \cdot 10^{-3}}{5}\right)^2 + \left(\frac{2.5 \cdot 10^{-3}}{5}\right)^2 + \left(\frac{1.25 \cdot 10^{-3}}{5}\right)^2 = 5.625 \cdot 10^{-8}
$$

$$
\left(\frac{\Delta N}{U_{\text{on}}}\right) = 0.24 \cdot 10^{-3} \Rightarrow 0.024\%
$$

З відносної похибки вимірювання АЦП знайдемо абсолютне значення похибки вимірювання:

$$
\Delta N = 5 \cdot \sqrt{5,625 \cdot 10^{-8}} = 0,0012 \text{ B} = 1,2 \text{ mB}
$$

## 6.2 Функція перетворення

Функцію залежності вихідного коду від вимірюваного мікропереміщення можна записати у наступному вигляді:

$$
N(l) = \frac{2^{10} \cdot (U_0) \frac{\varepsilon \varepsilon_0 S}{l}}{U_0} \tag{6.6}
$$

Графік залежності вихідного коду від вимірюваного мікропереміщення зображений на рисунку 6.9.

![](_page_63_Figure_6.jpeg)

Рисунок 6.9 – Графік залежності вихідного коду від вимірюваного мікропереміщення

Оцінимо вплив  $l, S, \varepsilon$  на  $N$ , для цього розкладемо функцію в ряд Тейлора за формулою (6.7).

$$
f(x, y, z) =
$$
  
=  $f(x_0, y_0, z_0) + \sum_{k=1}^n \frac{1}{k!} \left[ (x - x_0) \frac{\partial}{\partial x} + (y - y_0) \frac{\partial}{\partial y} + (z - z_0) \frac{\partial}{\partial z} \right]^k f(x_0, y_0, z_0) + o(\rho^n)$   
(6.7)

Складники ряду першого порядку визначатимуться як:

$$
\frac{1}{1!} \Big[ (x - x_o) \frac{\partial}{\partial x} + (y - y_o) \frac{\partial}{\partial y} + (z - z_o) \frac{\partial}{\partial z} \Big]^1 f(x_o, y_o, z_o) =
$$
\n
$$
= (x - x_o) \frac{\partial f(x_o, y_o, z_o)}{\partial x} + (y - y_o) \frac{\partial f(x_o, y_o, z_o)}{\partial y} + (z - z_o) \frac{\partial f(x_o, y_o, z_o)}{\partial z}
$$

Складники ряду другого порядку визначатимуться як:

$$
(a+b+c)^2 = a^2 + 2ab + 2ac + b^2 + 2bc + c^2:
$$
  
\n
$$
\frac{1}{2!} \Big[ (x-x_0)\frac{\partial}{\partial x} + (y-y_0)\frac{\partial}{\partial y} + (z-z_0)\frac{\partial}{\partial z} \Big]^2 f(x_0, y_0, z_0) =
$$
  
\n
$$
= \frac{1}{2!} \frac{\partial^2 f(x_0, y_0, z_0)}{\partial x^2} (x-x_0)^2 + \frac{2}{2!} \frac{\partial^2 f(x_0, y_0, z_0)}{\partial x \partial y} (x-x_0)(y-y_0) +
$$
  
\n
$$
+ \frac{2}{2!} \frac{\partial^2 f(x_0, y_0, z_0)}{\partial x \partial z} (x-x_0)(z-z_0) + \frac{1}{2!} \frac{\partial^2 f(x_0, y_0, z_0)}{\partial y^2} (y-y_0)^2 +
$$
  
\n
$$
+ \frac{2}{2!} \frac{\partial^2 f(x_0, y_0, z_0)}{\partial y \partial z} (y-y_0)(z-z_0) + \frac{1}{2!} \frac{\partial^2 f(x_0, y_0, z_0)}{\partial z^2} (z-z_0)^2
$$

Складники ряду другого порядку визначатимуться як:

$$
(a+b+c)^3 = a^3 + 3a^2b + 3a^2c + 3ab^2 + 6abc + 3ac^2 + b^3 + 3b^2c + 3bc^2 + c^3:
$$
  

$$
\frac{1}{3!} \left[ (x-x_0)\frac{\partial}{\partial x} + (y-y_0)\frac{\partial}{\partial y} + (z-z_0)\frac{\partial}{\partial z} \right]^3 f(x_0, y_0, z_0) =
$$

$$
= \frac{1}{3!} \frac{\partial^3 f(x_o, y_o, z_o)}{\partial x^3} (x - x_o)^3 + \frac{3}{3!} \frac{\partial^3 f(x_o, y_o, z_o)}{\partial x^2 \partial y} (x - x_o)^2 (y - y_o) ++ \frac{3}{3!} \frac{\partial^3 f(x_o, y_o, z_o)}{\partial x^2 \partial z} (x - x_o)^2 (z - z_o) + \frac{3}{3!} \frac{\partial^3 f(x_o, y_o, z_o)}{\partial x \partial y^2} (x - x_o)(y - y_o)^2 ++ \frac{6}{3!} \frac{\partial^3 f(x_o, y_o, z_o)}{\partial x \partial y \partial z} (x - x_o)(y - y_o)(z - z_o) + \frac{3}{3!} \frac{\partial^3 f(x_o, y_o, z_o)}{\partial x \partial z^2} (x - x_o)(z - z_o)^2 ++ \frac{1}{3!} \frac{\partial^3 f(x_o, y_o, z_o)}{\partial y^3} (y - y_o)^3 + \frac{3}{3!} \frac{\partial^3 f(x_o, y_o, z_o)}{\partial y^2 \partial z} (y - y_o)^2 (z - z_o) ++ \frac{3}{3!} \frac{\partial^3 f(x_o, y_o, z_o)}{\partial y \partial z^2} (y - y_o)(z - z_o)^2 + \frac{1}{3!} \frac{\partial^3 f(x_o, y_o, z_o)}{\partial z^3} (z - z_o)^3
$$

Всі розрахунки виконувались з використанням пакету програм символьної математики Maple 12, а методика обчислень наведена в додатку Ж.

Отримані аналітичні вирази для адитивної та мультиплікативної складової похибки дозволяють оцінити вплив впливних величин  $S$ та  $\varepsilon$  на результат вимірювання. Так на рисунках 6.10 та 6.11 наведені графіки залежності мультиплікативної та адитивної складової похибки при зміні площі сенсора на 1%.

![](_page_65_Figure_3.jpeg)

Рисунок 6.10 – Графік залежності мультиплікативної складової похибки від виміряного значення

![](_page_66_Figure_0.jpeg)

Рисунок 6.11 – Графік залежності адитивної складової похибки від виміряного значення

6.3 Висновки до шостого розділу

Шостий розділ присвячений визначенню основних метрологічних характеристик до яких були віднесені: основна похибка вимірювання, рівняння перетворення адитивна та мультиплікативна складові похибки.

Для визначення основної похибки були проаналізовані складові, які вносять суттєвий вклад в похибку вимірювання, а саме : похибка первинного вимірювального перетворювача, похибка АЦП, похибка обчислень.

Визначено рівняння перетворення, побудована функція перетворення при номінальних значеннях параметрів вимірювального каналу. Для визначення мультиплікативної та адитивної складових похибки був використаний розклад функції перетворення в ряд Тейлора. Отримані аналітичні залежності, які дають змогу чисельно оцінити параметри основної похибки вимірювання.

## 7 ЕКОНОМІЧНА ЧАСТИНА

### 7.1 Оцінювання комерційного потенціалу розробки

Метою магістерської кваліфікаційної роботи є створення приладу для вимірювання мікропереміщень з покращеними метрологічними характеристиками.

Для проведення технологічного аудиту було залучено 3-х незалежних експертів: Дудатьєв І.А. к.т.н., каф. МПА, Овчинников К.В. к.т.н., доц. каф АІІТ, Степанов І.В. с.н.с. УНЦ «Конект+». За допомогою таблиці 7.1 за п'ятибальною шкалою використовуючи 12 критеріїв оцінки комерційного потенціалу розробки експерти надали свої оцінки.

Таблиця 7.1 – Рекомендовані критерії оцінювання комерційного потенціалу розробки та їх можлива бальна оцінка

![](_page_67_Picture_341.jpeg)

# Продовження табл. 7.1

![](_page_68_Picture_586.jpeg)

![](_page_69_Picture_345.jpeg)

Таблиця 7.2 – Рівні комерційного потенціалу розробки

![](_page_69_Picture_346.jpeg)

Таблиця 7.3 – Результати оцінювання комерційного потенціалу розробки

![](_page_69_Picture_347.jpeg)

В таблиці 7.3 наведено результати оцінювання експертами комерційного потенціалу розробки.

Середньоарифметична сума балів, розрахована на основі висновків експертів склала 29, що згідно таблиці 7.2 вважається, що рівень комерційного потенціалу розробки є середнім.

Користуватись розробкою будуть спеціалісти, які займаються виготовленням приладів для науково-технічних досліджень, зокрема в галузі матеріалознавства та ракето-космічній галузі. Розроблений прилад стане складовою частиною устаткування, що використовується для дослідження характеристик нових матеріалів.

Проведемо порівняння нової розробки з аналогами, які існують на ринку. В якості аналога для розробки було обрано вимірювач мікропереміщень М-022. Основними недоліками аналога є дискретність відліку 0,1 мкм. Також до недоліків можна віднести тип первинного вимірювального перетворювача – індуктивний. У розробці дана проблема вирішується використанням ємнісного вимірювального перетворювача. Також система випереджає аналог за такими параметрами як границя допустимої похибки +-0,1 мкм та швидкість перетворення не більше 50 мс.

В таблиці 7.4 наведені основні техніко-економічні показники аналога і нової розробки.

| Показники                     | Аналог             | Нова розробка | Відношення<br>параметрів<br>нової розробки<br>до параметрів<br>аналога |
|-------------------------------|--------------------|---------------|------------------------------------------------------------------------|
| Тип датчика                   | <b>ІНДУКТИВНИЙ</b> | ємнісний      |                                                                        |
| Діапазон<br>вимірювання       | $+ -1000$ MKM      | $+ -1000$ MKM |                                                                        |
| Дискретність<br>відліку       | $0,1$ MKM          | $0,05$ MKM    | 0,5                                                                    |
| Границя допустимої<br>похибки | $+3,0$ MKM         | $+ -0.1$ MKM  | 0,33                                                                   |

Таблиця 7.4 – Основні технічні показники аналога і нової розробки

Дані що були занесені в таблицю 7.4 говорять про те що аналог не задовольняє сучасним вимогам за дискретністю відліку, що безпосередньо впливає на точність вимірювання, та за границею допустимої похибки.

Проведемо оцінку якості продукції, яка є найефективнішим засобом забезпечення вимог споживачів та порівняємо її з аналогом.

Визначимо відносні одиничні показники якості по кожному параметру за формулами (7.1) та (7.2) і занесемо їх у відповідну колонку табл. 7.5.

$$
\mathbf{q}_i = \frac{\mathbf{P}_{\mathrm{H}i}}{\mathbf{P}_{\mathrm{B}i}}\tag{7.1}
$$

або

$$
q_i = \frac{P_{Bi}}{P_{Hi}}\tag{7.2}
$$

де P<sub>ні</sub>, P<sub>ы</sub> – числові значення *і*-го параметру відповідно нового і базового виробів.

|                       | Варіанти       |             | Відносний      | Коефіцієнт |
|-----------------------|----------------|-------------|----------------|------------|
| Показник              | Базовий        | Новий       | показник       | вагомості  |
|                       | (товар-        | інноваційне | якості         | параметра  |
|                       | конкурент)     | рішення)    |                |            |
|                       |                | 3           | 4              | 5          |
| Кількість             | $\overline{2}$ |             | $\overline{2}$ |            |
| вимірювальних каналів |                |             |                | 25%        |
| Діапазон вимірювання  | 1000 мкм       | 1000 мкм    |                | 25%        |
| Основна похибка       | 1,5 %          | $1\%$       | 1,5            | 10%        |
| вимірювання           |                |             |                |            |
| Напрацювання на       | $3000$ год     | $5000$ год  | 1,67           | 20%        |
| відмову               |                |             |                |            |
| Роздільна здатність   | $0,1$ MKM      | $0.05$ MKM  | $\overline{2}$ | 20 %       |

Таблиця 7.5 – Основні параметри нової розробки та товару-конкурента
$$
q_1 = \frac{4}{2} = 2;
$$
  
\n
$$
q_2 = \frac{1000}{1000} = 1;
$$
  
\n
$$
q_3 = \frac{1.5}{1} = 1.5;
$$
  
\n
$$
q_4 = \frac{5000}{3000} = 1.67;
$$
  
\n
$$
q_4 = \frac{0.1}{0.05} = 2.
$$

Відносний рівень якості нової розробки визначаємо за формулою:

$$
K_{a.B.} = \sum_{i=1}^{n} q_i \cdot \alpha_i \tag{7.3}
$$

$$
K_{\text{a.B.}} = 2 \cdot 0.25 + 1 \cdot 0.25 + 1.5 \cdot 0.1 + 1.67 \cdot 0.2 + 2 \cdot 0.2 = 1.27
$$

Відносний коефіцієнт показника якості нової розробки більший одиниці, отже нова розробка якісніший базового товару-конкурента на 27%.

Наступним кроком є визначення конкурентоспроможності товару. Конкурентоспроможність товару є головною умовою конкурентоспроможності підприємства на ринку і важливою основою прибутковості його діяльності.

Однією із умов вибору товару споживачем є збіг основних ринкових характеристик виробу з умовними характеристиками конкретної потреби покупця. Такими характеристиками найчастіше вважають нормативні та технічні параметри, а також ціну придбання та вартість споживання товару.

Приблизна ціна нового товару складе 2000 грн. Занесемо ці та інші показники (взяті з попередніх розрахунків) до табл. 7.6.

Таблиця 7.6 – Нормативні, технічні та економічні параметри інноваційного рішення і товару-виробника

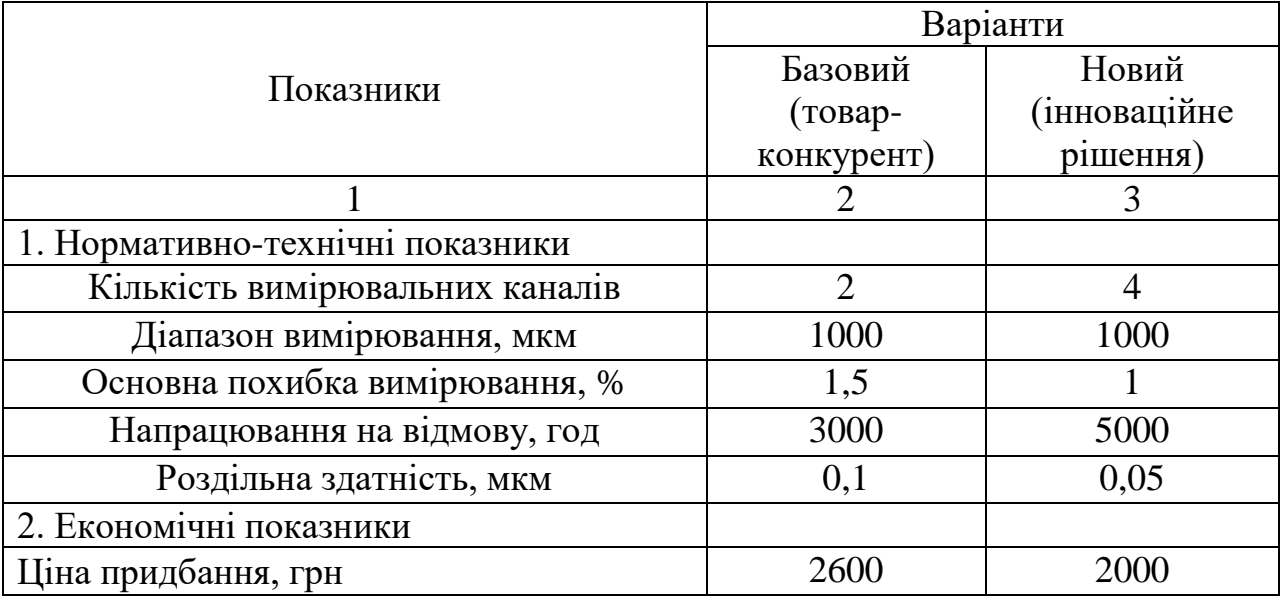

Загальний показник конкурентоспроможності інноваційного рішення (К) з урахуванням вищезазначених груп показників можна визначити за формулою:

$$
K = \frac{I_{m.n.}}{I_{e.n.}},\tag{7.4}
$$

де  $I_{m,n}$  – індекс технічних параметрів;  $I_{e,n}$  – індекс економічних параметрів.

Індекс технічних параметрів є відносним рівнем якості інноваційного рішення. Індекс економічних параметрів визначається за формулою (7.5)

$$
I_{e.n.} = \frac{\sum_{i=1}^{n} P_{Hei}}{\sum_{i=1}^{n} P_{Bei}},
$$
\n(7.5)

де  $P_{Hei}$ ,  $P_{Bei}$  – економічні параметри (ціна придбання та споживання товару) відповідно нового та базового товарів.

$$
I_{e.n.} = \frac{2000}{2600} = 0,77;
$$

$$
K = \frac{1,27}{0,77} = 1,65.
$$

Зважаючи на розрахунки, можна зробити висновок, що нова розробка буде конкурентоспроможніше, ніж конкурентний товар на 65 %.

7.2 Прогнозування витрат на виконання науково-дослідної роботи

1. Основна заробітна плата – винагорода за виконану роботу відповідно до встановлених норм праці. Вона встановлюється у вигляді тарифних ставок (окладів) і відрядних розцінок для робітників та посадових окладів для службовців. Стаття «Основна заробітна плата робітників» містить витрати на виплату основної заробітної плати робітникам, зайнятим виробництвом продукції.

Основна заробітна плата кожного із розробників (дослідників) *З* розраховується за формулою:

$$
3 = \frac{M}{T_P} \cdot t , [z p \mu.]
$$
\n
$$
(7.6)
$$

де *М* – місячний посадовий оклад конкретного розробника.

 $T_P$  – число робочих днів,  $T_p = 22$ ;

t – число днів роботи розробника.

Розрахунки основної заробітної плати зведемо в таблицю 7.7:

Таблиця 7.7 – Розрахунок основної заробітної плати розробників

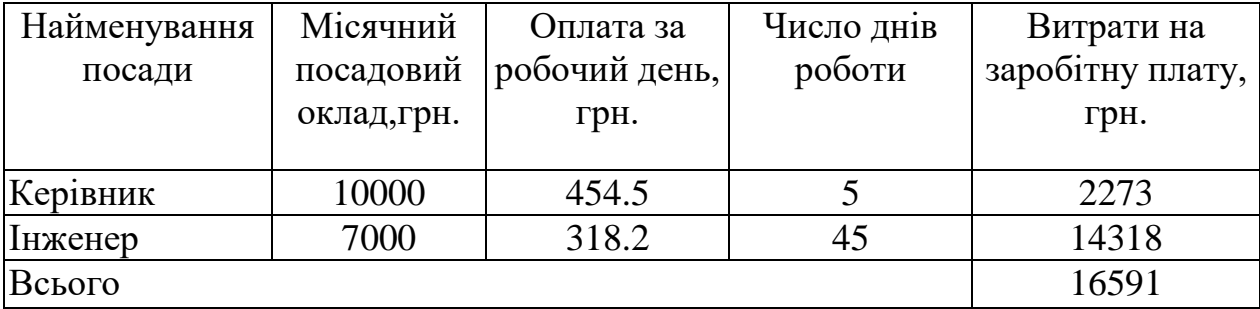

2. Основна заробітна плата робітників  $3_p$  розраховується за формулою:

$$
3_p = \sum_{i=1}^n t_i \cdot C_i \tag{7.7}
$$

де n – число робіт по видах та розрядах;

t*<sup>і</sup>* – норма часу на виконання конкретної операції, годин;

С*<sup>і</sup>* – погодинна тарифна ставка робітника відповідного розряду, який виконує певну роботу, грн./год.:

$$
C_i = \frac{M_{\rm M} \cdot K_i}{T_{\rm p} \cdot T_{\rm 3M}},\tag{7.8}
$$

де  $M<sub>M</sub>$  – мінімальна місячна оплата праці, грн.;

К*<sup>і</sup>* – тарифний коефіцієнт робітника даного розряду;

 $T_p$  – число робочих днів в місяці (Тр=21…23 дні);

 $T_{3M}$  – тривалість зміни, годин (Т<sub>3M</sub> = 8 годин).

Мінімальна місячна оплата праці робітника з 01.01.2019 року складає 4173,00 грн.

К*<sup>і</sup>* – тарифний коефіцієнт робітника відповідного розряду. Величина чинних тарифних коефіцієнтів робітників відповідних розрядів для бюджетної сфери наведена в таблиці 4.8:

Таблиця 7.8 – Тарифний коефіцієнт робітника відповідного розряду

| Розряд |      |
|--------|------|
|        | 1,00 |
|        | 1,09 |
|        | 1,18 |
|        | 1,27 |
|        | 1,36 |
|        | 1,45 |
|        | 1,54 |
|        | 164  |

| Найменування<br>робіт | Трудомісткість,<br>Розряд<br>роботи<br>нормо-годин |                             | Погодинна<br>тарифна | Величина<br>оплати, |
|-----------------------|----------------------------------------------------|-----------------------------|----------------------|---------------------|
|                       |                                                    |                             | ставка, грн.         | грн.                |
|                       |                                                    |                             |                      |                     |
| 1. Підготовчі         |                                                    |                             | 23.7                 | 71.1                |
| 2. Монтажні           |                                                    |                             | 28.0                 | 111.9               |
| 3. Складальні         |                                                    |                             | 32.2                 | 64.5                |
| 4. Налагоджувальні    | 2                                                  | $\mathcal{D}_{\mathcal{L}}$ | 25.8                 | 51.7                |
| 5. Випробувальні      |                                                    |                             | 30.1                 | 180.7               |
| Всього                |                                                    |                             |                      | 479.9               |

Таблиця 7.9 – Основна заробітна плата робітників

3. До статті «Додаткова заробітна плата» відносяться витрати на виплату виробничому персоналу підприємства додаткової заробітної плати за працю понад установлені норми, заохочувальні виплати за поточну виробничу діяльність, компенсаційні виплати тощо. Звичайно, ці витрати встановлюються у відсотках до основної заробітної плати на підставі відповідних розрахунків на підприємстві:

$$
3_{\rho} = 11\% \cdot 3_{\Sigma},\tag{7.9}
$$

$$
3o=11\% \cdot (16591+479.9)=1877,8(zpn.)
$$

4. Витати на соціальні заходи виникають внаслідок здійснення обов'язкової сплати єдиного внеску на загальнообов'язкове державне соціальне страхування. Відрахування на соціальні заходи здійснюється від суми всіх витрат на оплату праці робітників, зайнятих безпосередньо виробництвом продукції:

$$
B_{cs} = (3_z + 3_\delta) \cdot \frac{\beta}{100\%},\tag{7.10}
$$

де в – ставка єдиного внеску на загальнообов'язкове державне соціальне страхування, %.

З 1.01.2016 року ставка єдиного внеску на загальнообов'язкове державне соціальне страхування встановлена залежно від класу професійного ризику виробництва і для бюджетної сфери β=22,0% .

$$
B_{c3} = (16591 + 479.9 + 1877.8) \cdot \frac{22,0\%}{100\%} = 4168,7(\text{zph.})
$$

6. У спрощеному вигляді амортизаційні відрахування у загальному можуть бути розраховані за формулою:

7.

$$
A = \frac{H \cdot T}{T \kappa op \cdot 12} \quad \text{[zpt]},\tag{7.11}
$$

де Ц – балансова вартість даного виду обладнання (приміщень), грн.;

 $T_{\text{KOD}}$  – час користування;

Т – термін використання обладнання (приміщень), цілі місяці.

Згідно пунктa 137.3.3 Податкового кодекса амортизація нараховується на основні засоби вартістю понад 2500 грн.

Всі проведені розрахунки амортизаційних відрахувань заносимо в табл. 7.10.

| Найменування      | Балансова |                  | Термін       | Величина          |
|-------------------|-----------|------------------|--------------|-------------------|
| обладнання,       | вартість, | $t_{\text{kop}}$ | використання | амортизаційних    |
| приміщень         | грн.      | (p)              | M1C.         | відрахувань, грн. |
| 1. Комп'ютер      | 10000     | 3                |              | 555,56            |
| 2. Вольтметр      | 2700      | 4                |              | 56,25             |
| 3. Осцилогрпф     | 3200      | $\overline{4}$   |              | 66,67             |
| 4. Паяльнік       | 2500      | $\overline{4}$   |              | 52,08             |
| 5. Набір кінцевих |           | 4                |              | 250,00            |
| мір довжини       | 12000     |                  |              |                   |
|                   | Всього    |                  |              | 980,56            |

Таблиця 7.10 – Розрахунок амортизаційних відрахувань

6. Норма витрат матеріалу – це плановий показник, який визначає максимально допустимі затрати відповідних ресурсів на виробництво одиниці продукції в умовах певного рівня техніки і організації виробництва.

Витрати на матеріали М, що були використані під час виконання даного етапу роботи, розраховуються по кожному виду матеріалів за формулою:

$$
M = \sum_{1}^{n} H_i \cdot H_i \cdot K_i - \sum_{1}^{n} B_i \cdot H_s
$$
 rph., (7.12)

де Н<sup>i</sup> – витрати матеріалу *i*-го найменування, кг;

Ц<sup>i</sup> – вартість матеріалу *i*-го найменування, грн./кг.;

 $K_i$  – коефіцієнт транспортних витрат,  $K_i = (1, 1, 1, 1, 15)$ ;

В<sup>i</sup> – маса відходів матеріалу *i*-го найменування, кг;

Ц<sup>в</sup> – ціна відходів матеріалу *i*-го найменування, грн/кг;

n – кількість видів матеріалів.

Інформацію про використані матеріали подамо у вигляді табл. 4.11.

| Найменування<br>матеріалу                             | Ціна за<br>одиницю, грн. | Витрачено | Вартість витраченого<br>матеріалу, грн. |
|-------------------------------------------------------|--------------------------|-----------|-----------------------------------------|
| Бензо-спиртова<br>суміш                               | 167,0                    | 1,50      | 250,5                                   |
| Лак для покриття<br>друкованих плат<br>$V-66$         | 300,0                    | 0,3       | 90                                      |
| Монтажний дріт                                        | 5,0                      | 3,00      | 15                                      |
| $\Phi$ люс FBS<br>(35мл), ціна за<br>тюбик – 125 грн. | 125,0                    | 0,005     | 0,625                                   |
| Всього                                                |                          |           | 356,13                                  |
| З врахуванням коефіцієнта транспортування             |                          |           | 391,74                                  |

Таблиця 7.11 – Матеріали, що використані на розробку

4. Витрати на комплектуючі вироби, які використовують при виготовленні одиниці продукції, розраховуються, згідно їх номенклатури, за формулою:

$$
K = \sum_{i=1}^{n} H_i \cdot H_i \cdot K_i
$$
\n(7.13)

де Н*<sup>і</sup>* – кількість комплектуючих *і*-го виду, шт.;

Ц*<sup>і</sup>* – покупна ціна комплектуючих *і*-го найменування, грн.;

К*<sup>і</sup>* – коефіцієнт транспортних витрат (1,1…1,15);

| Найменування                                | Витрачено, шт. | Ціна, грн. | Вартість, грн. |
|---------------------------------------------|----------------|------------|----------------|
| Мікроконтролер ATmega<br>168A               |                | 120        | 120            |
| Резистори (типу<br><b>SMD_R0805)</b>        | 101            | 0,3        | 30,3           |
| Конденсатори (типу<br><b>SMD_R0805)</b>     | 50             | 0,5        | 25             |
| РК індикатор NX2324T024<br>(Nextion)        |                | 320        | 320            |
| Кварцовий резонатор(BQ1)<br><b>HC49/U4H</b> |                | 0,4        | 0,4            |
| Давач ємнісний                              |                | 160        | 160            |
| $PLD2*3$                                    |                | 2,5        | 2,5            |
| Всього (з врахуванням транспортних витрат)  | 674,74         |            |                |

Таблиця 7.12 – Комплектуючі, що використані на розробку

8. До статті «Паливо та енергія на технологічні цілі» відносяться витрати на всі види палива й енергії, що безпосередньо використовуються у процесі виробництва продукції. У даному випадку будемо враховувати лише витрати на електроенергію. Витрати на енергію визначаються на основі витрат на одиницю продукції та тарифів на енергію за допомогою залежності:

$$
B_e = B \cdot \Pi \cdot \Phi \cdot K_n, \qquad (7.14)
$$

де В – вартість 1 кВт енергії, грн.  $B = 2,1$  грн/кВт $*$ год;

П – установлена потужність обладнання, кВт. При паяні використовується паяльник потужність  $\Pi = 50$  Вт або  $\Pi = 0.05$  кВт;

Ф – фактична кількість годин роботи обладнання, год. Ф = 250 год;  $K_{\pi}$  – коефіцієнт використання потужності,  $K_{\pi} = 0.65$ .

$$
B_e = 2,1.0,05.250.0,65 = 17,06(\text{rph}).
$$

9. Інші витрати  $B_{in}$  охоплюють: витрати на управління організацією, оплата службових відряджень, витрати на утримання, ремонт та експлуатацію основних засобів, витрати на опалення, освітлення, водопостачання, охорону праці тощо.

Інші витрати  $B_{in}$  можна прийняти як  $(100...300)$ % від суми основної заробітної плати розробників та робітників, які виконували дану МКНР, тобто:

$$
B_{in} = (1..3) \cdot (3 + 3_p).
$$
\n
$$
B_{in} = 1 \cdot (16591 + 479.9) = 17071 (zph.)
$$
\n(7.15)

Сума всіх попередніх статей витрат дає витрати, які безпосередньо стосуються даного розділу МКНР

 $B = 16591 + 479.9 + 1877.8 + 4168.7 + 980.56 + 391.74 + 674.74 + 17.06 + 17071 = 42252.2$  грн.

Загальна вартість всієї МКНР визначається за формулою:

$$
B_{\text{3a2}} = \frac{B}{\alpha}
$$
\n
$$
B_{\text{3a2}} = \frac{42252,2}{0,8} = 52815,23\,\text{(2pH.)}
$$
\n(7.16)

Прогнозування загальних втрат ЗВ на виконання та впровадження результатів виконаної МКНР здійснюється за формулою:

$$
3B = \frac{B}{\beta},\tag{7.17}
$$

де  $\beta$  – коефіцієнт, який характеризує стадію виконання даної НДР. Оскільки, робота знаходиться на стадії розробки дослідного зразка, то коефіцієнт  $\beta$  = 0,7.

Звідси:

$$
3B = \frac{52815,23}{0,7} = 75450(\text{zph.}).
$$

7.3 Прогнозування комерційних ефектів від реалізації результатів розробки

У даному підрозділі кількісно спрогнозуємо, яку вигоду, зиск можна отримати у майбутньому від впровадження результатів виконаної наукової роботи. Розрахуємо збільшення чистого прибутку підприємства ДП*і*, для кожного із років, протягом яких очікується отримання позитивних результатів від впровадження розробки, за формулою

$$
\Delta \Pi_i = \sum_{1}^{n} \left( \Delta H_o \cdot N + H_o \cdot \Delta N \right)_i \cdot \lambda \cdot \rho \cdot \left( 1 - \frac{\nu}{100} \right) \tag{7.18}
$$

де  $\Delta H_0$  – покращення основного оціночного показника від впровадження результатів розробки у даному році.

N – основний кількісний показник, який визначає діяльність підприємства у даному році до впровадження результатів наукової розробки;

ΔN – покращення основного кількісного показника діяльності підприємства від впровадження результатів розробки:

Цо – основний оціночний показник, який визначає діяльність підприємства у даному році після впровадження результатів наукової розробки;

n – кількість років, протягом яких очікується отримання позитивних результатів від впровадження розробки:

л – коефіцієнт, який враховує сплату податку на додану вартість. Ставка податку на додану вартість дорівнює 20%, а коефіцієнт *л* = 0,8333.

 $p$  – коефіцієнт, який враховує рентабельність продукту.  $p = 0.25$ ;

х – ставка податку на прибуток. У 2019 році – 18%.

Припустимо, що при впроваджені результатів наукової розробки покращується якість, що дозволяє підвищити ціну його реалізації на 500 грн. Кількість одиниць реалізованої продукції також збільшиться: протягом першого року на 150 шт., протягом другого року – на 250 шт., протягом третього року на 400 шт. Реалізація продукції до впровадження розробки складала 50 шт., а її ціна 2000 грн. Розрахуємо прибуток, яке отримає підприємство протягом трьох років.

$$
\Delta\Pi_1 = [500 \cdot 50 + (2000) \cdot 150] \cdot 0,833 \cdot 0,25 \cdot \left(1 + \frac{18}{100}\right) = 55518,6(\text{rph.})
$$

$$
\Delta\Pi_2 = [500 \cdot 50 + (2000) \cdot (150 + 250)] \cdot 0,833 \cdot 0,25 \cdot \left(1 + \frac{18}{100}\right) = 161661(\text{rph.})
$$

$$
\Delta\Pi_3 = [500 \cdot 50 + (2000) \cdot (150 + 250 + 400)] \cdot 0,833 \cdot 0,25 \cdot \left(1 + \frac{18}{100}\right) = 298322(\text{rph.})
$$

7.4 Розрахунок ефективності вкладених інвестицій та періоду їх окупності

Розрахуємо основні показники, які визначають доцільність фінансування наукової розробки певним інвестором, є абсолютна і відносна ефективність вкладених інвестицій та термін їх окупності. Теперішню вартість інвестицій РV, що вкладаються в наукову розробку приймемо рівну загальним витратам  $PV = 3B = 75450$  грн.

Розрахуємо абсолютну ефективність вкладених інвестицій *Еабс* згідно наступної формули:

$$
E_{a\bar{b}c} = (\Pi\Pi - PV) \tag{7.19}
$$

де ПП – приведена вартість всіх чистих прибутків, що їх отримає підприємство від реалізації результатів наукової розробки, грн;

$$
\Pi \Pi = \sum_{1}^{T} \frac{\Delta \Pi_i}{\left(1 + \tau\right)^t},\tag{7.20}
$$

де  $\Delta \Pi_i$  – збільшення чистого прибутку у кожному із років, протягом яких виявляються результати виконаної та впровадженої НДЦКР, грн;

Т період часу, протягом якою виявляються результати впровадженої НДДКР, роки;

 $\tau$  – ставка дисконтування, за яку можна взяти щорічний прогнозований рівень інфляції в країні; для України цей показник знаходиться на рівні 0,2;

 $t$  – період часу (в роках).

$$
\Pi\Pi = \frac{55518,6}{(1+0,2)^{1}} + \frac{161661}{(1+0,2)^{2}} + \frac{298322}{(1+0,2)^{3}} = 331973,49\,(2ph.)
$$

 $E_{a\acute{b}c} = (331973, 49 - 75450) = 256523,16(zp).$ Оскільки  $E_{a\delta c} > 0$  то вкладання коштів на виконання та впровадження

результатів НДДКР може бути доцільним.

Розрахуємо відносну (щорічну) ефективність вкладених в наукову розробку інвестицій  $E_{\epsilon}$ . Для цього користуються формулою:

$$
E_{e} = \sqrt[T_{\text{av}}]{1 + \frac{E_{a\bar{b}c}}{PV}} - 1,
$$
\n(7.20)

 $T_{\infty}$  – життєвий цикл наукової розробки, роки.

$$
E_e = \sqrt[3]{1 + \frac{256523,16}{75450}} - 1 = 0,64 = 64\%
$$

Визначимо мінімальну ставку дисконтування, яка у загальному вигляді визначається за формулою:

$$
\tau = d + f,\tag{7.21}
$$

де d – середньозважена ставка за депозитними операціями в комерційних банках; в 2018 році в Україні  $d = (0, 14...0, 2)$ ;

f показник, що характеризує ризикованість вкладень; зазвичай, величина  $f = (0,05...0,1)$ .

$$
\tau_{\min} = 0.18 + 0.05 = 0.23
$$

Так як  $E_e$  >  $\tau_{\text{min}}$  то інвестор може бути зацікавлений у фінансуванні даної наукової розробки.

Розрахуємо термін окупності вкладених у реалізацію наукового проекту інвестицій за формулою:

$$
T_{ok} = \frac{1}{E_{\rm e}}
$$
  

$$
T_{ok} = \frac{1}{0.64} = 1,6 \text{ (poku)}
$$
 (7.22)

.

Так як  $T_{\alpha} \leq 3...5$ -ти років, то фінансування даної наукової розробки в принципі є доцільним.

## 7.5 Висновки до економічного розділу

В даному розділі було оцінено економічний потенціал розробки створення приладу для вимірювання мікропереміщень з покращеними метрологічними характеристиками. Порівняння нової розробки з аналогом показало, що новий виріб буде набагато краще за аналог по технічним і економічим параметрам.

Оцінка якості і конкурентоспроможності показали, що нова розробка є більш якісною на 27% і конкорунтноспроможнішою на 65 % ніж аналоги, які існують на ринку.

Прогнозування витрат на виконання науково-дослідної роботи по кожній з статей витрат складе 52815,23 грн. Загальна ж величина витрат на виконання та впровадження результатів даної НДР буде складати 75450 грн.

Вкладені інвестиції в даний проект окупляться через 1,6 року при прогнозованому прибутку 331973,49 грн. за три роки.

## ВИСНОВКИ

Магістерська робота присвячена розробці приладу для вимірювання мікропереміщень в дилатометричних дослідженнях. Для вирішення задачі створення структури засобу вимірювання були поставлені наступні завдання: розглянути існуючі засоби вимірювання та підходи до створення пристроїв для вимірювання мікропереміщень. Проведений аналіз показав, що для вимірювання мікропереміщень в діапазоні 0,1-10 мкм доцільно використати в якості первинного вимірювального перетворювача ємнісний сенсор, який хоча і не забезпечує лінійності передатної характеристики має високу чутливість та високу роздільну здатність. Як варіант вторинного перетворення було обрано перетворення ємності в напругу, що забезпечує простоту подальшого перетворення в цифровий код. Розроблені варіанти структур засобу вимірювання, критеріальний аналіз яких показав, що використання вбудованого АЦП більш доцільно як з економічної, так і технічної точки зору. Розроблена функціональна схема пристрою, обрані основні компоненти для технічної реалізації вимірювального каналу. Оскільки в складі засобу вимірювання пропонується використовувати мікропроцесор була розроблена схема роботи засобу вимірювання. Розраховані основні метрологічні характеристики, побудована функція перетворення, чисельно оцінені мультиплікативна та адитивна складові похибки.

## СПИСОК ВИКОРИСТАНИХ ДЖЕРЕЛ

- 1. Компан, Т. А. Измерительные возможности и перспективы развития дилатометрии [Електронний ресурс] // Режим доступу: [http://www.ria](http://www.ria-stk.ru/mi/adetail.php?ID=51505)[stk.ru/mi/adetail.php?ID=51505](http://www.ria-stk.ru/mi/adetail.php?ID=51505) (дата звернення 03.09.2019).
- 2. Аматуни A. H., Методы и приборы для определения температурных коэффициентов линейного расширения материалов, M., 1972;
- 3. Новикова С. И., Тепловое расширение твёрдых тел, M., 1974;
- 4. Лотов В.А., Хабас Т.А., Кулинич Е.А., Дилатометрический анализ силикатных материалов, Методические указания к лабораторному практикуму и самостоятельной работе студентов по курсу «Физическая химия тугоплавких неметаллических и силикатных материалов», 2006.
- 5. Ємнісні датчики (перетворювачі) [Електронний ресурс] // Режим доступу: [http://vozom.org.ua/index.php/elementna-baza-a-i](http://vozom.org.ua/index.php/elementna-baza-a-i-t/datchyky?showall=&start=1)[t/datchyky?showall=&start=1](http://vozom.org.ua/index.php/elementna-baza-a-i-t/datchyky?showall=&start=1) (дата звернення 14.09.2019)
- 6. Ємнісні датчики школа для електрика [Електронний ресурс]. URL: <http://bezremonta.net/elektrika/2648-.html> (дата звернення 14.09.2019)
- 7. Генераторы синусоидальных колебаний [Електронний ресурс] //Режим доступу: <http://radiomaster.ru/stati/radio/gen.php> (дата звернення 16.09.2019);
- 8. Atmel ATmega48/88/168 Summary [Електронний ресурс] // Режим доступу: <http://www.farnell.com/datasheets/2047865.pdf> (дата звернення 06.10.2019);
- 9. Интерфейс RS 485: описание, подключение [Електронний ресурс] //Режим доступу: [http://ros-spb.ru/catalog/Telecom/statii/interfeys\\_rs-](http://ros-spb.ru/catalog/Telecom/statii/interfeys_rs-485/)[485/](http://ros-spb.ru/catalog/Telecom/statii/interfeys_rs-485/) (дата звернення 06.10.2019);
- 10. Микросхема MAX485 [Електронний ресурс] // Режим доступу: [https://dmx-512.ru/wiki/electronnie\\_komponenty/max485](https://dmx-512.ru/wiki/electronnie_komponenty/max485) (дата звернення 07.10.2019);
- 11.АЦП в AVR Микроконтроллерх ATmega [Електронний ресурс] // Режим доступу: [http://electronic-devices.com.ua/stati/acp-analogo](http://electronic-devices.com.ua/stati/acp-analogo-cifrovojj-preobrazovatel.html)[cifrovojj-preobrazovatel.html](http://electronic-devices.com.ua/stati/acp-analogo-cifrovojj-preobrazovatel.html) (дата звернення 06.10.2019);
- 12.Гриневич, Ф.Б. Измерительные компенсационно мостовые устройства с емкостными датчиками/Ф.Б. Гриневич, А.И. Новик: Наук. думка. – 1967. – 112с
- 13.Резисторы постоянные [Електронний ресурс] Режим доступу:

http://standartgost.ru/g/%D0%93%D0%9E%D0%A1%D0%A2\_24238- 84(дата звернення 20.10.2019);

- 14.Метрологічні характеристики засобів вимірювань. Похибка вимірювань [Електронний ресурс] // Режим доступу: [http://stud.com.ua/73416/tovaroznavstvo/metrologichni\\_harakteristiki\\_zas](http://stud.com.ua/73416/tovaroznavstvo/metrologichni_harakteristiki_zasobiv_vimiryuvan) obiv vimiryuvan (дата звернення 07.06.2019);
- 15.Точність обчислень, класифікація похибок [електронний ресурс]. URL: [http://dssp.petrsu.ru/p/tutorial/meth\\_calc/files/02.shtml](http://dssp.petrsu.ru/p/tutorial/meth_calc/files/02.shtml) (дата звернення 07.06.2019);
- 16.Определение метрологических характеристик и экспериментальное исследование осциллографа приставки [Електронний ресурс] // Режим доступу: <http://www.labfor.ru/articles/dip/5> (дата звернення 06.06.2019);
- 17.Температурный коэффициент линейного расширения металлов и сплавов [Електронний ресурс] // Режим доступу: <http://rsl.npp.ru/data/9/3/882.pdf> (дата звернення 05.09.2019).
- 18.Вимірювання мікропереміщень в дилатометричних дослідженнях./ М.І. Каращенко/ [XLVII НТКП ВНТУ \(2018\)](https://ir.lib.vntu.edu.ua/handle/123456789/19878)
- 19.Вдосконалення структури приладу для вимірювання мікропереміщень в дилатометричних дослідженнях./М.І.Каращенко/ [XLVIII НТКП ВНТУ \(2019\)](https://ir.lib.vntu.edu.ua/handle/123456789/23853)
- 20.Вимірювальий канал мікропереміщення з ємнісним первинним перетворювачем/М.І.Каращенко/V Міжнародна наукова конференція: Вимірювання, контроль та діагностика в технічних системах (ВКДТС-2019).

Додатки